## The Session Initiation Protocol (SIP)

Henning Schulzrinne Dept. of Computer Science Columbia University New York, New York (sip:)schulzrinne@cs.columbia.edu

## **Overview**

- protocol architecture
- typical componen<sup>t</sup> architectures
- addressing and locating SIP entities
- protocol operation and extensions
- reliability
- services, features and caller preferences
- security and QoS
- programming SIP services

## **Introduction**

- core protocol for establishing *sessions* in the Internet
- $\bullet$ transports session description information from initiator (caller) to callees
- $\bullet$ allows to change parameters in mid-session
- terminate session

#### **VoIP protocol architecture**

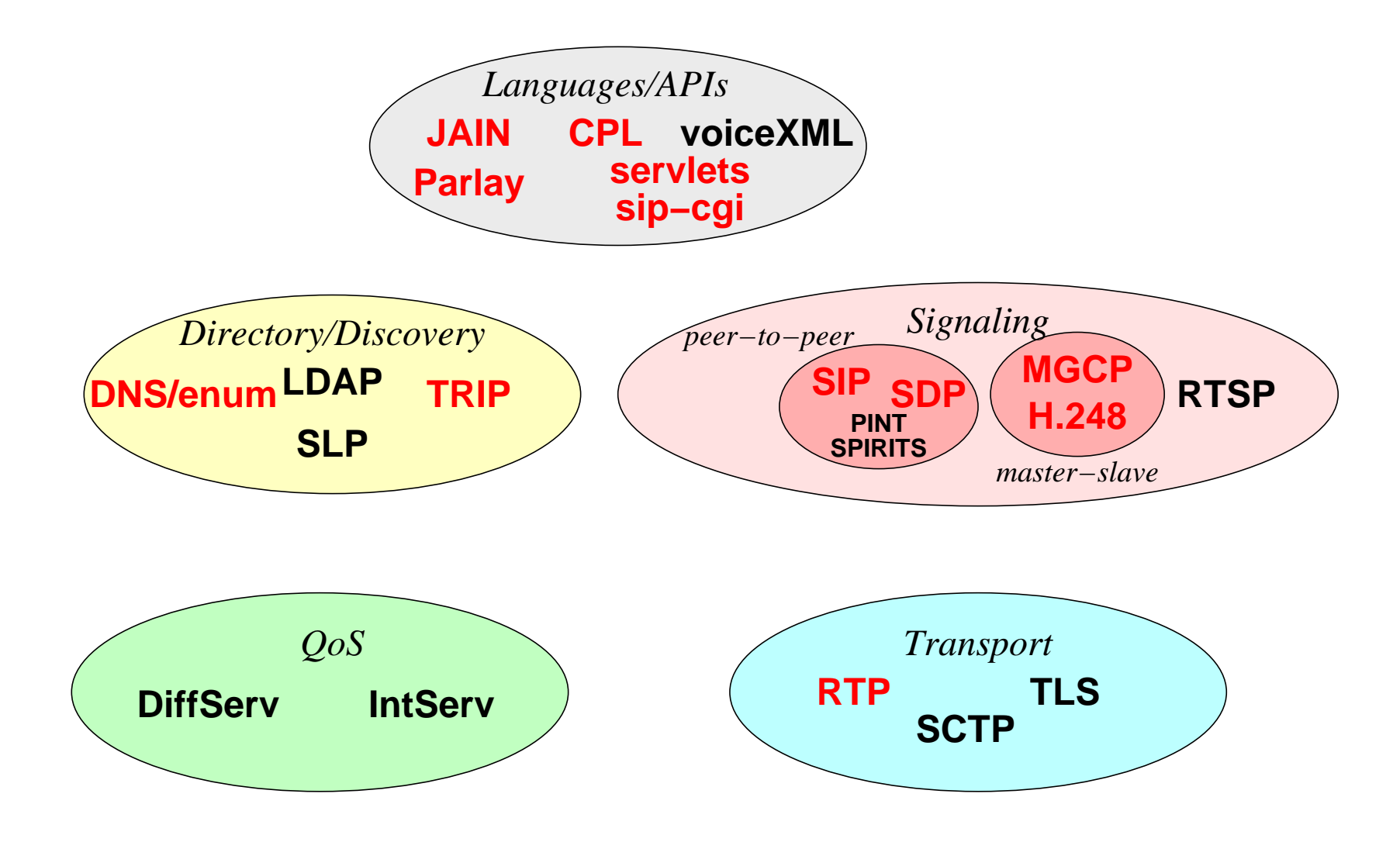

#### **Multimedia protocol stack**

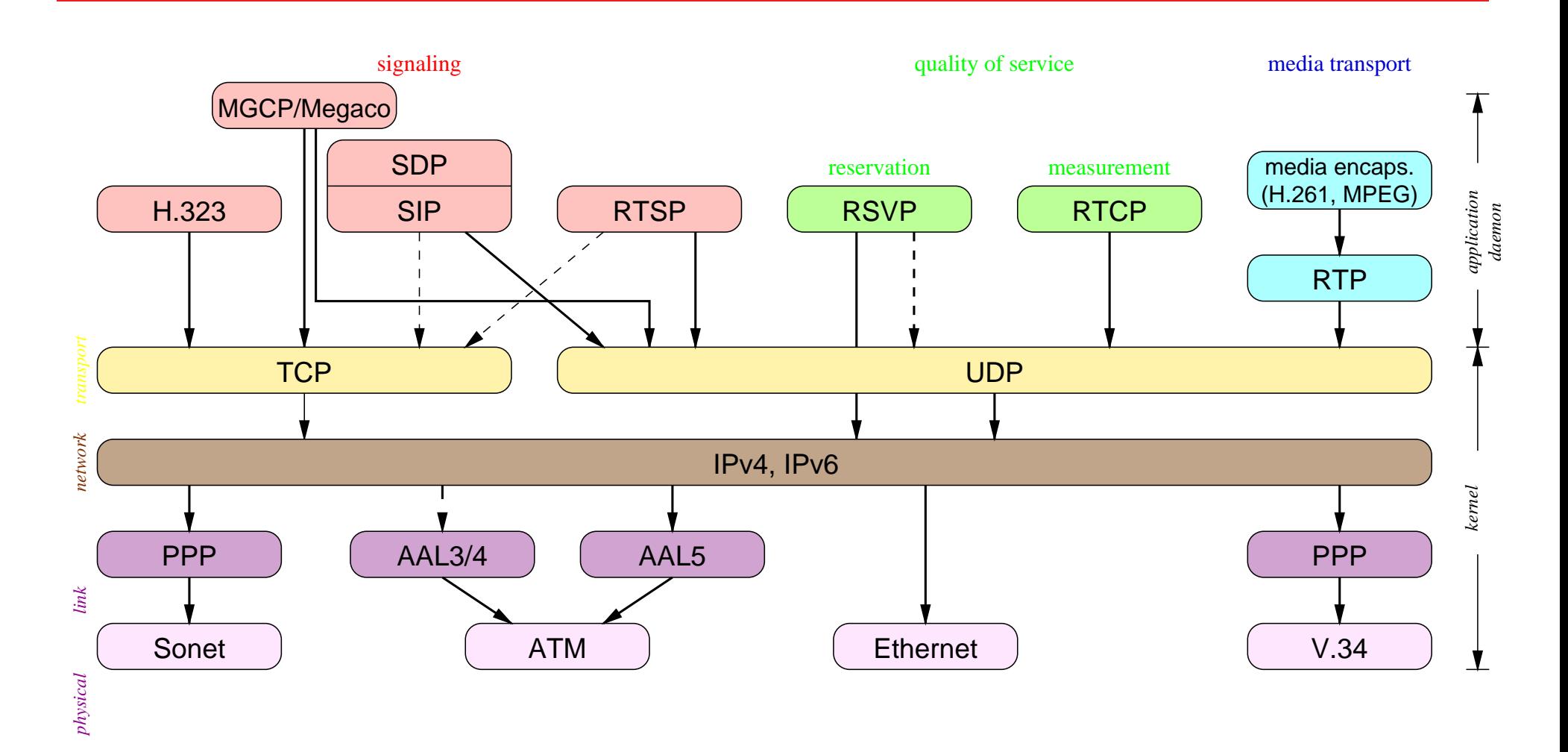

## **SIP protocol use**

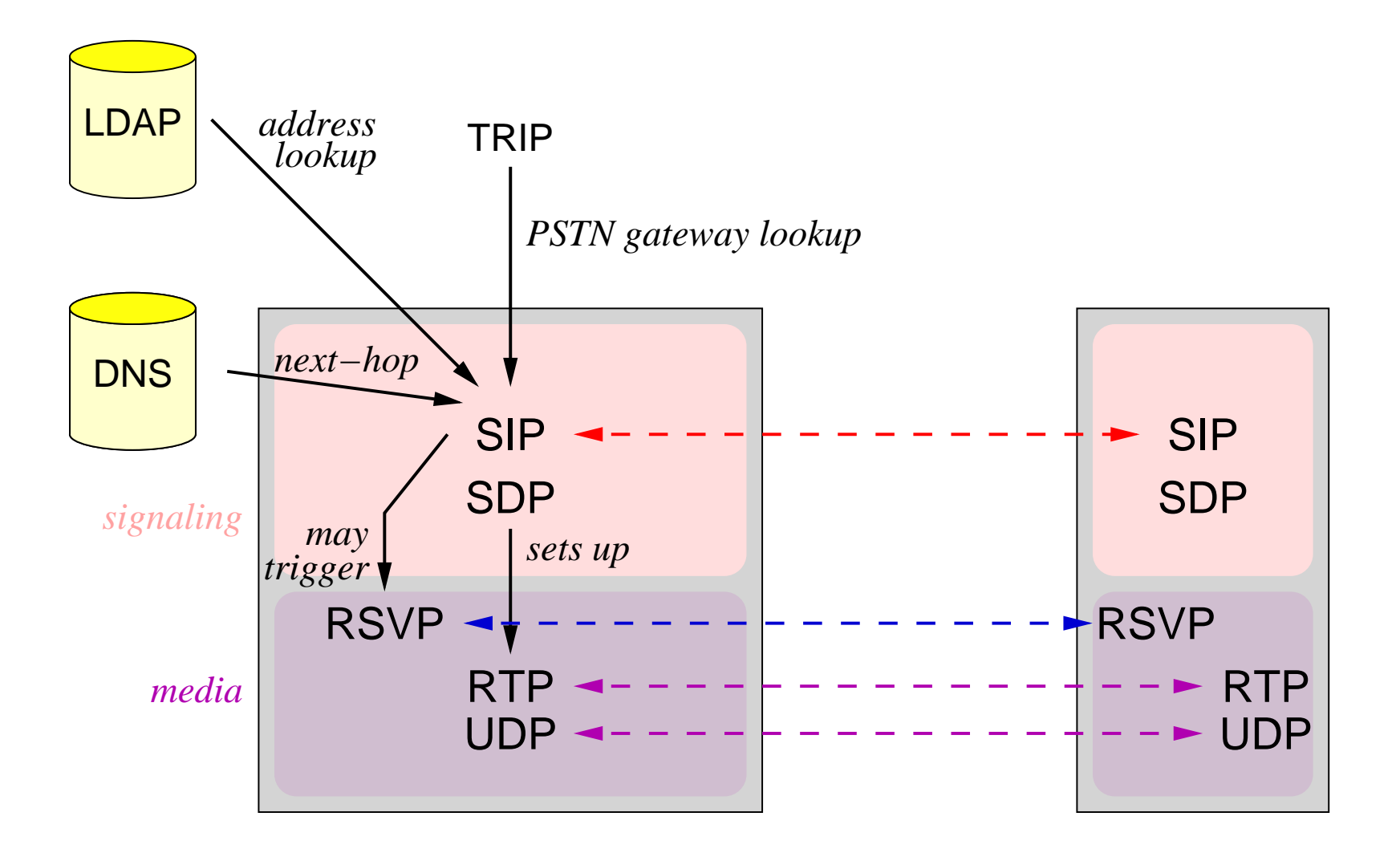

## **SIP applications**

- setting up voice-over-IP calls
- setting up multimedia conferences
- event notification (subscribe/notify) M and presence
- text and general messaging
- signaling transport

## SIP addressing

## **Personal mobility**

#### SIP uses email-style addresses to identify users

alice@columbia.edu (also used by bob@columbia.edu)

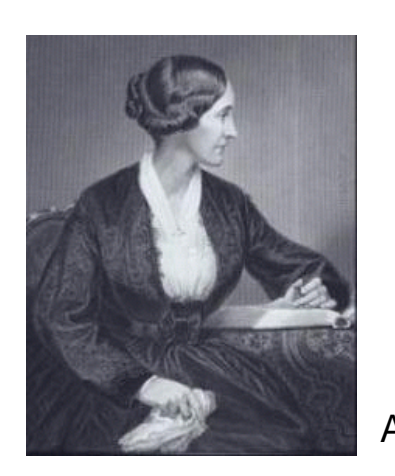

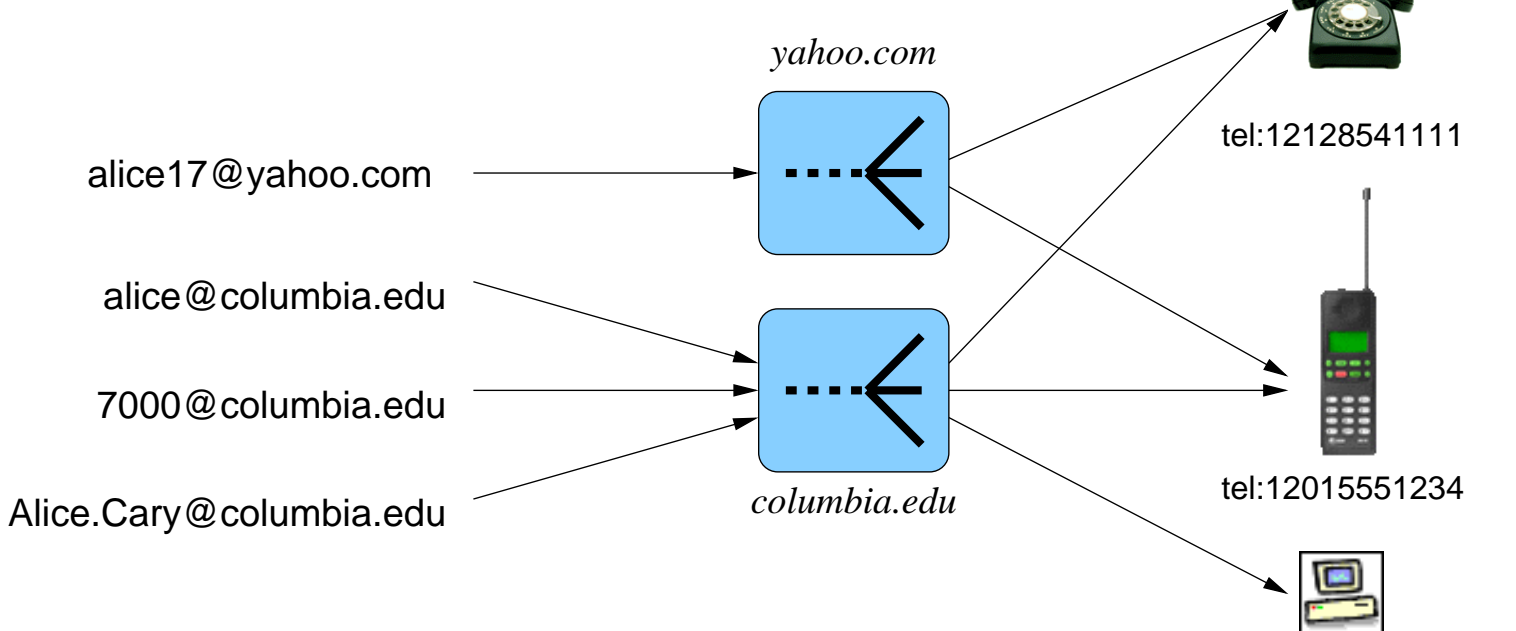

alice@host.columbia.edu

## **SIP addressing**

• typically, same as user's email address:

alice@example.com 12125551212@gateways-r-us.com

- written as URL, e.g., sip:alice@example.com
- can add parameters, such as type (user="phone") or transport protocol

## **tel URLs (RFC 2806)**

- also can use tel URLs for telephone numbers, e.g., tel: +12125551212 or fax:+358.555.1234567
- either global (tel: +1...) or local (tel:0w003585551234567;phone-context=+3585551234 numbers
- allow post-dialing digits: ; postd=pp32
- also modem:+3585551234567;type=v32b?7e1;type=v110

## **SIP building blocks**

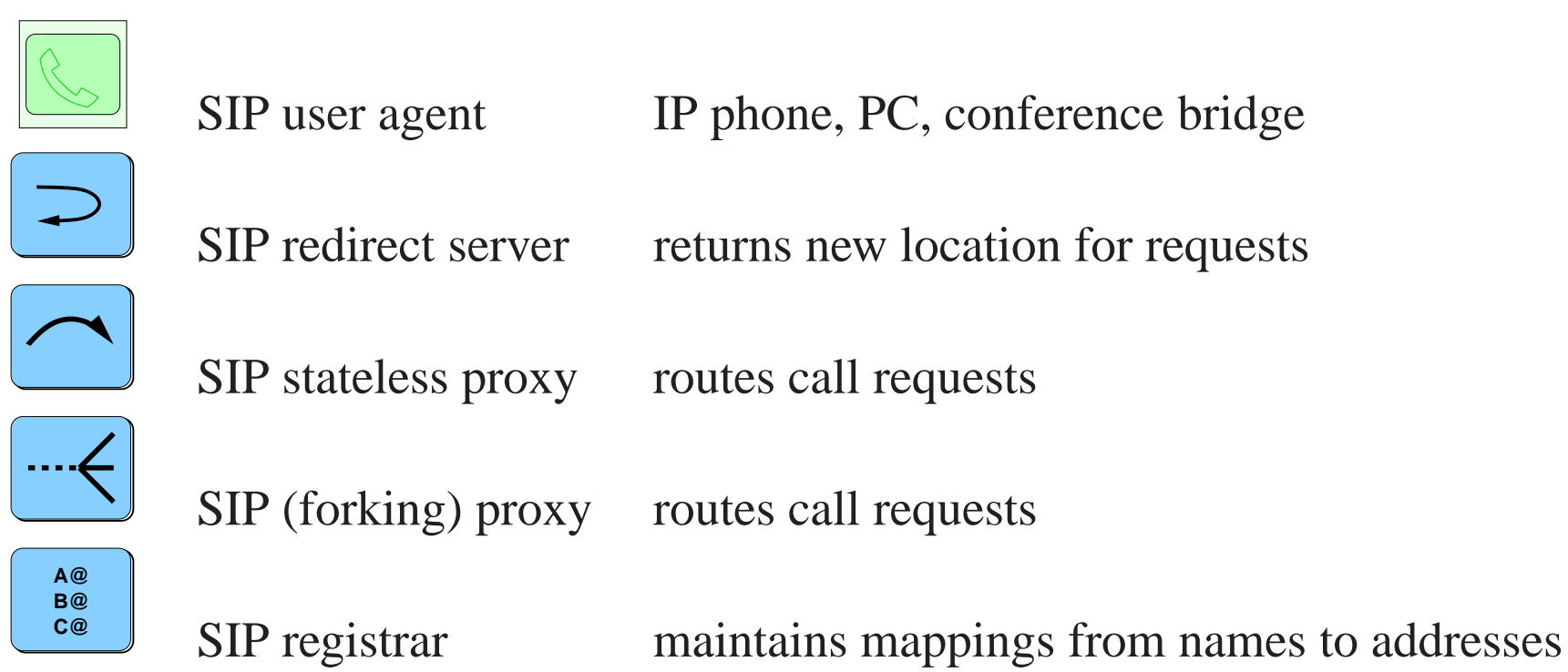

#### **Back-to-back UA (B2BUA)**

- two (or more) user agents, where incoming calls trigger outgoing calls to somebody else
- also, "third-party call control" (later)
- useful for services and anonymity

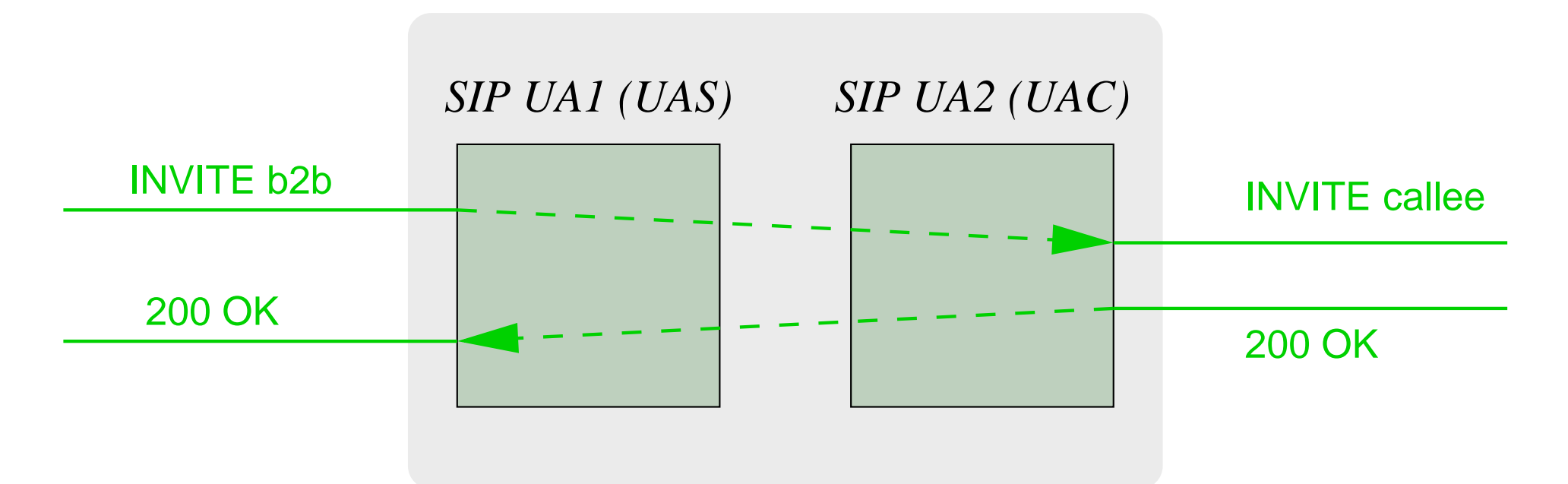

## **Maintaining state in SIP entities**

**Stateless:** each reques<sup>t</sup> and response handled indepdently **(Transaction) stateful:** remember <sup>a</sup> whole request/response *transaction* **Call stateful:** remember <sup>a</sup> call from beginning to end

## **SIP building block properties**

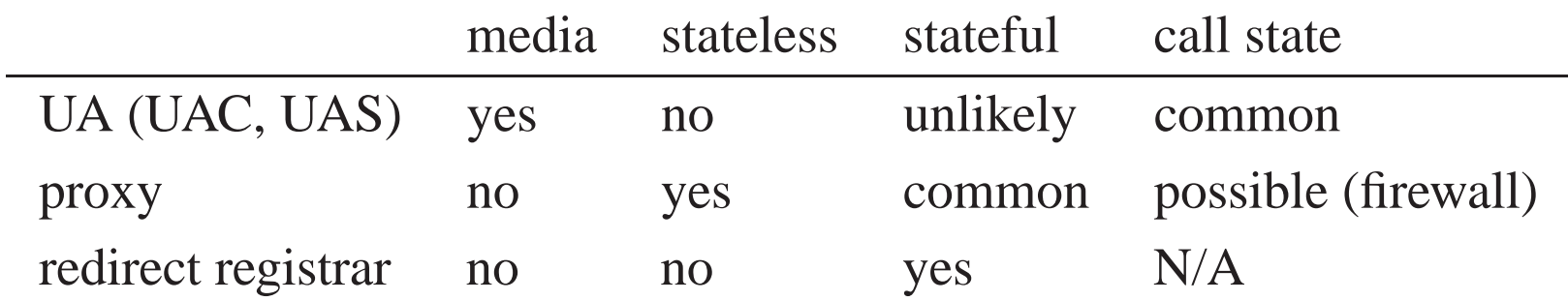

## **SIP architecture: peer-to-peer**

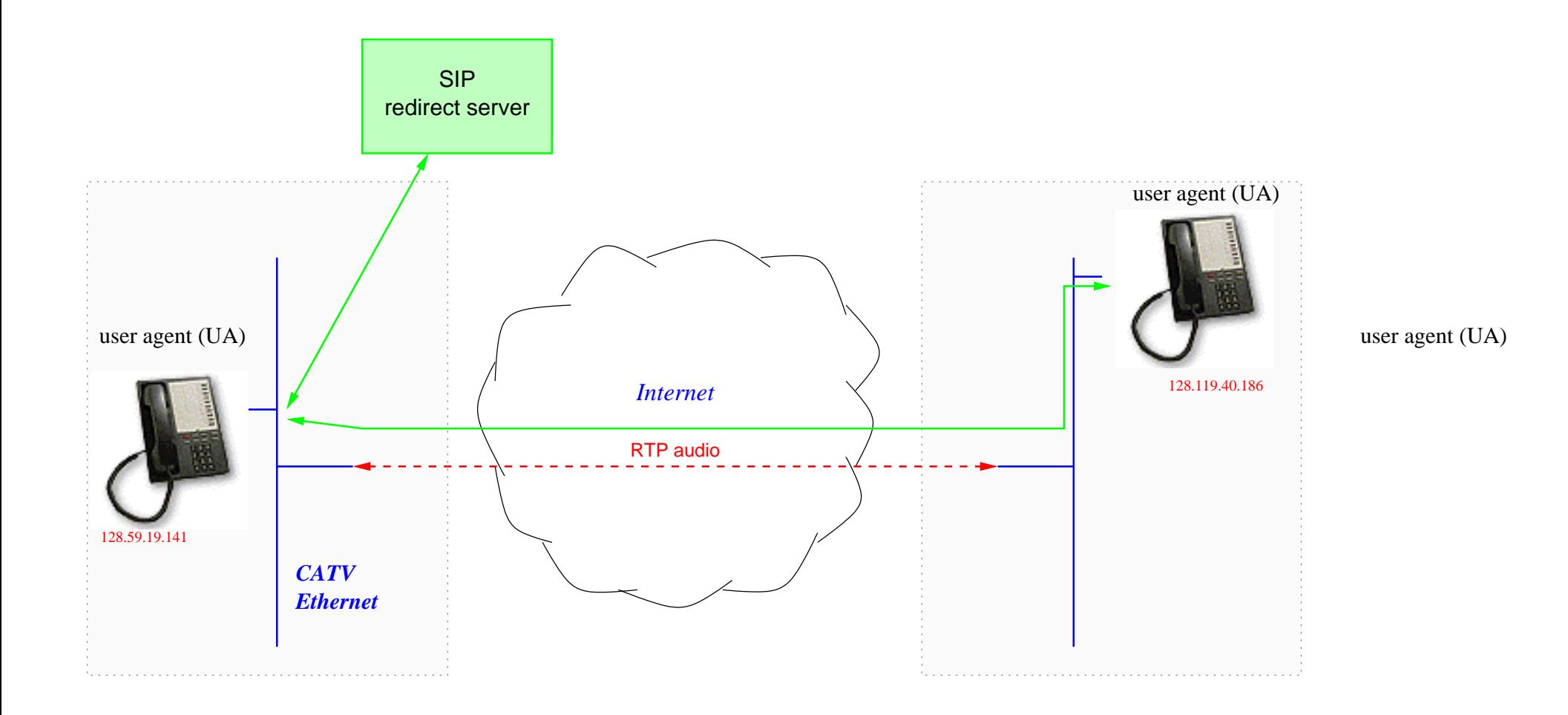

## **SIP architecture: outbound proxy**

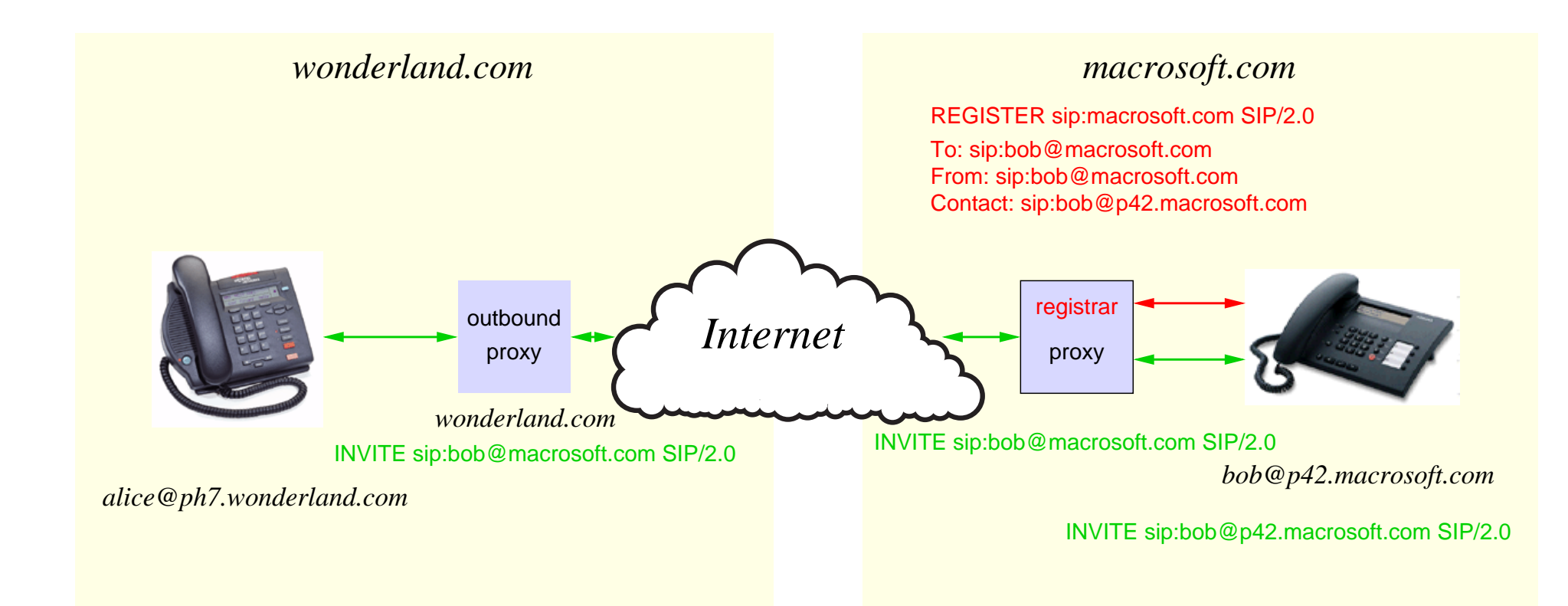

## **SIP architecture: VoIP to PSTN**

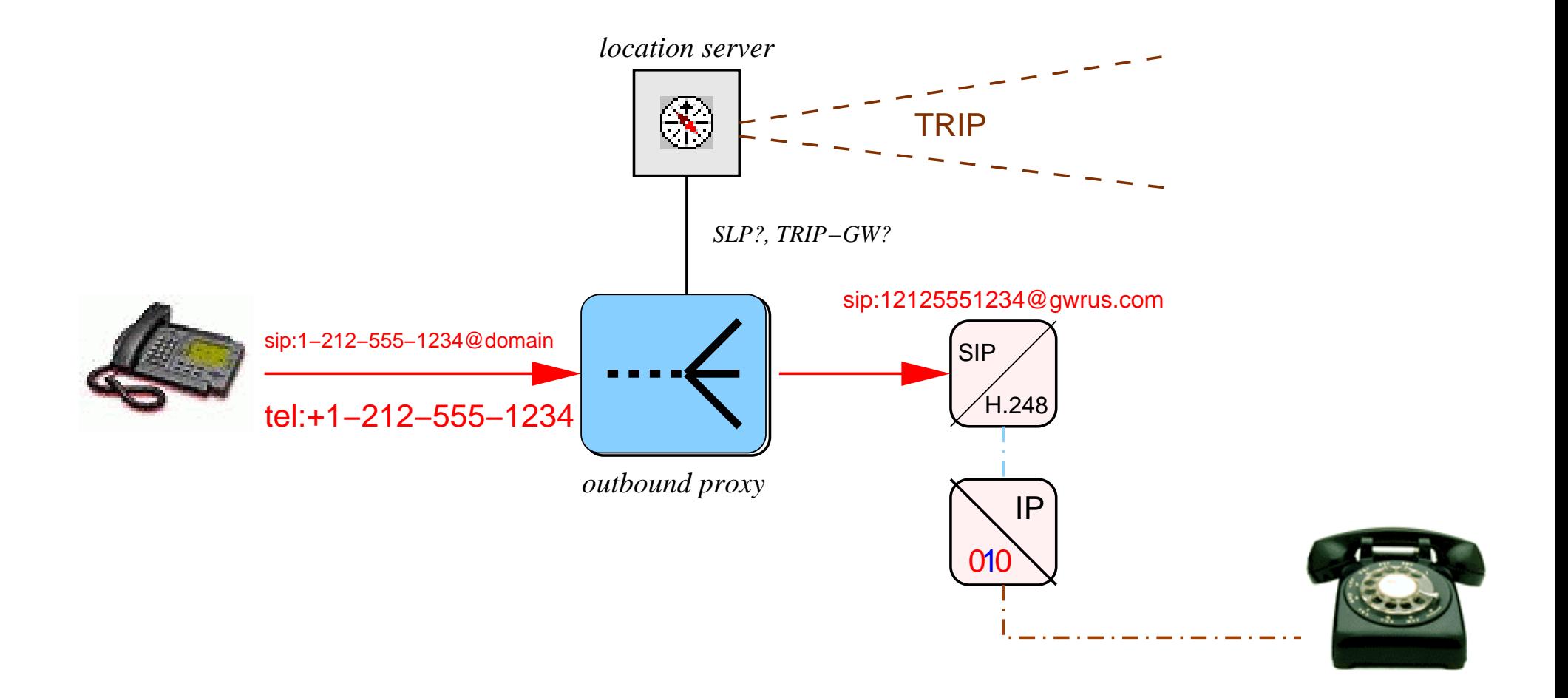

## **SIP architecture: PSTN to VoIP**

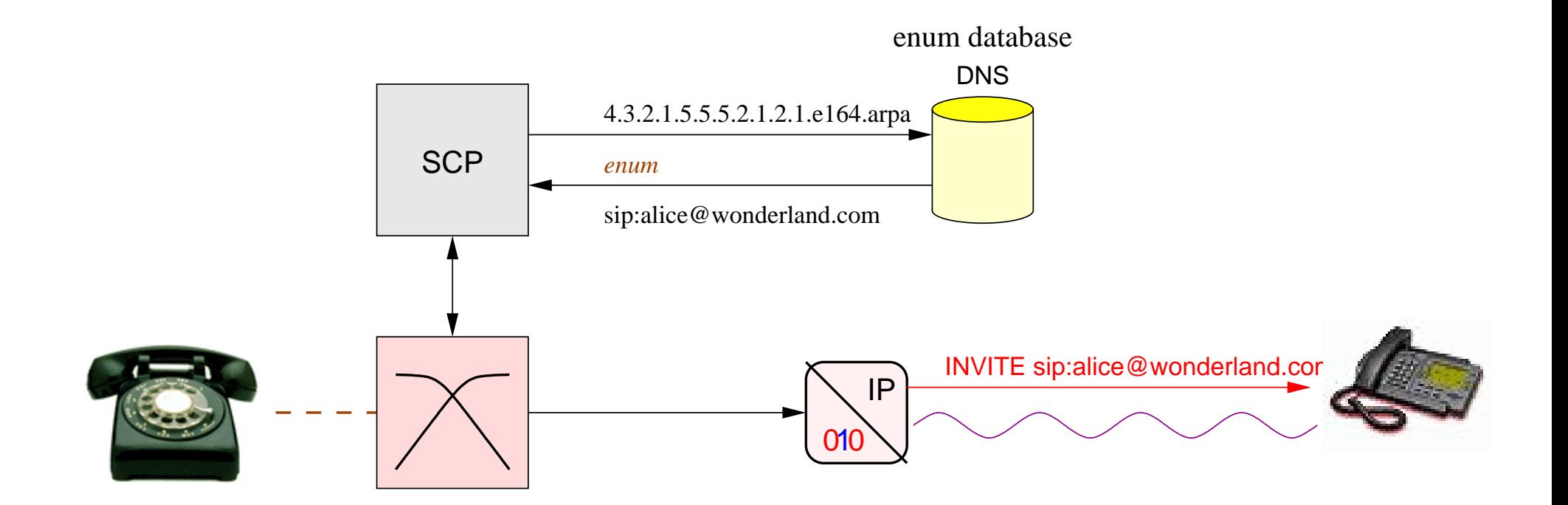

#### **SIP operation in proxy mode**

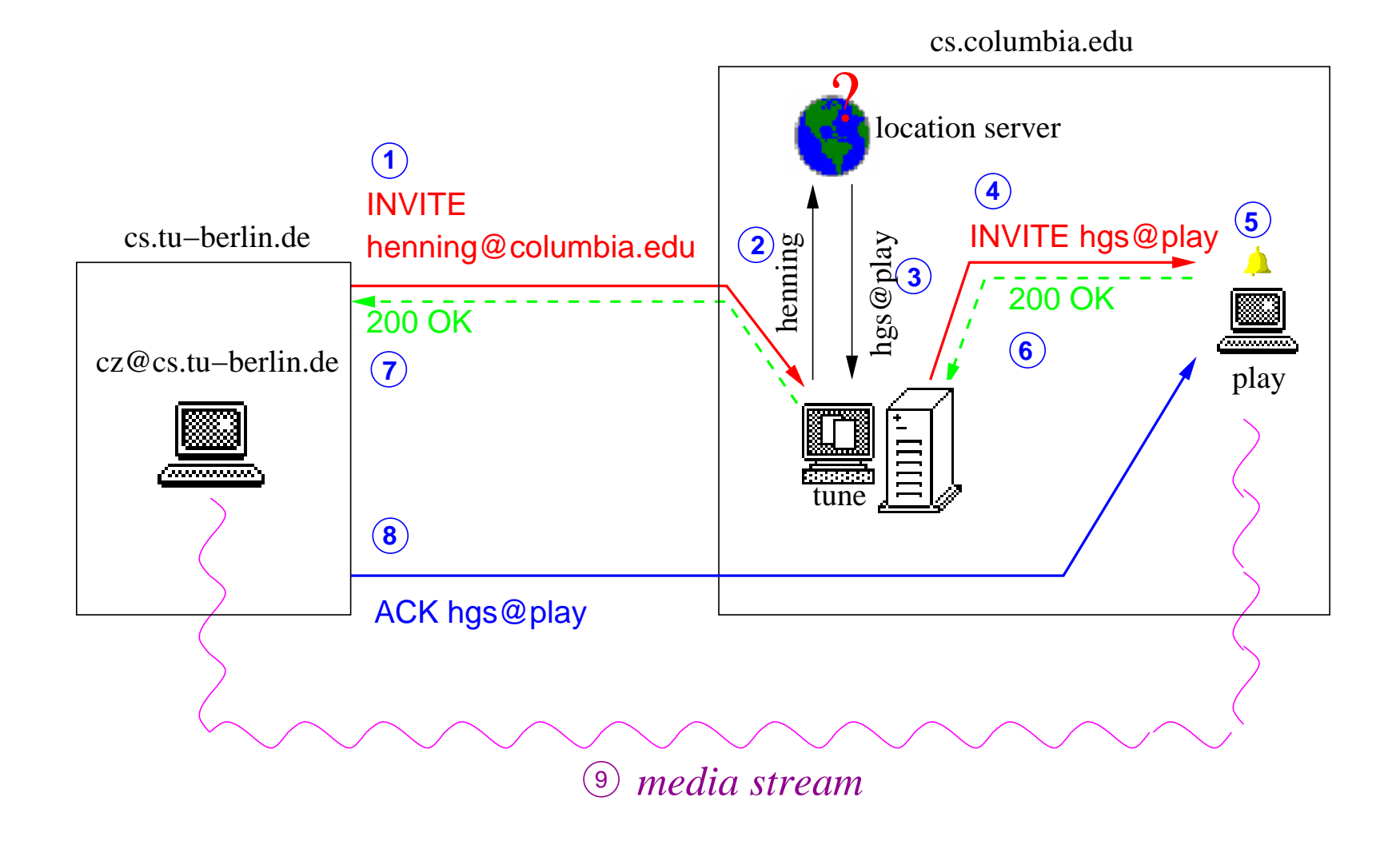

#### **SIP operation in redirect mode**

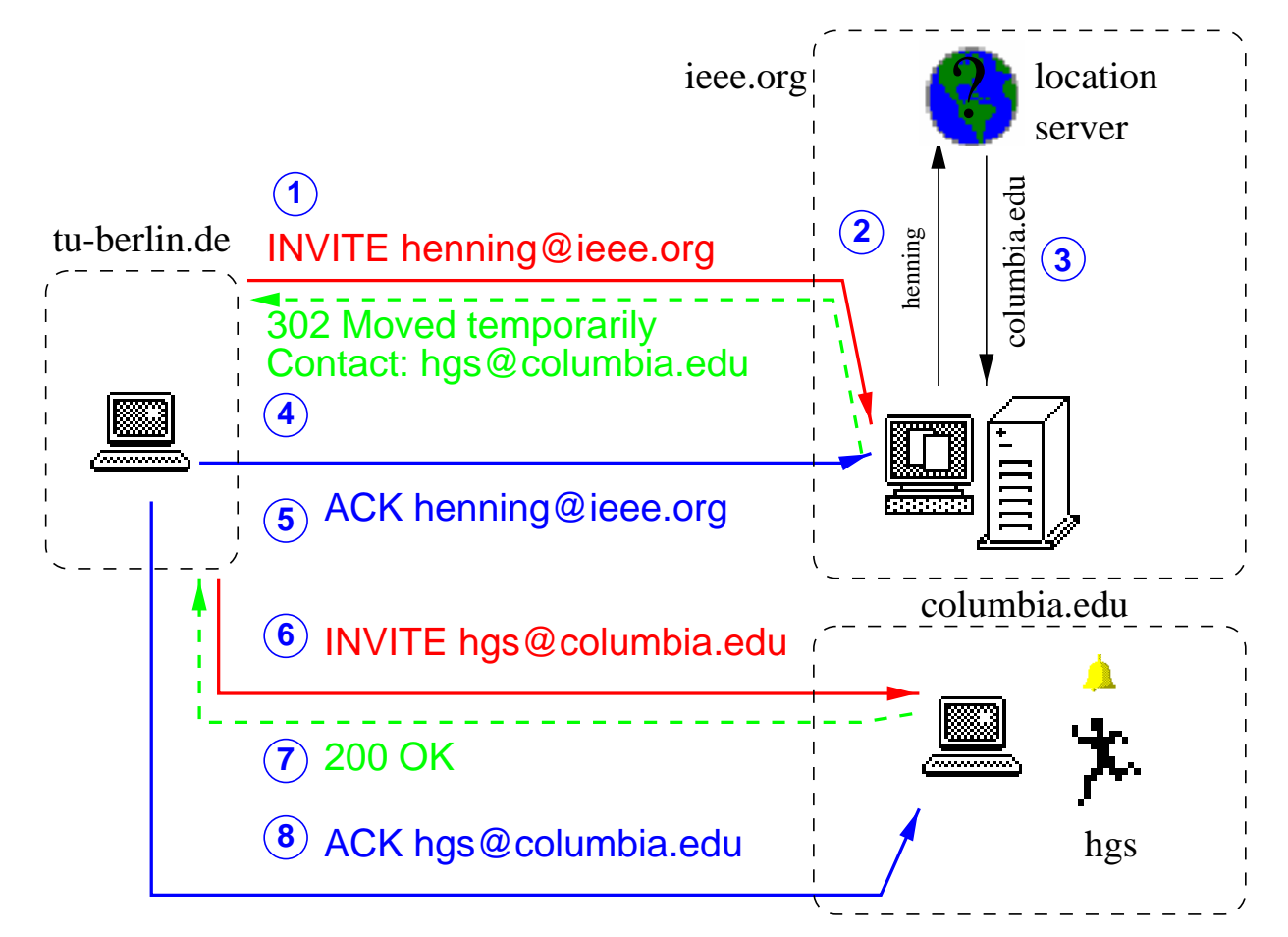

(302: redirection for single call; 301 permanently)

# Locating SIP users

#### **Locating users: registrars and location servers**

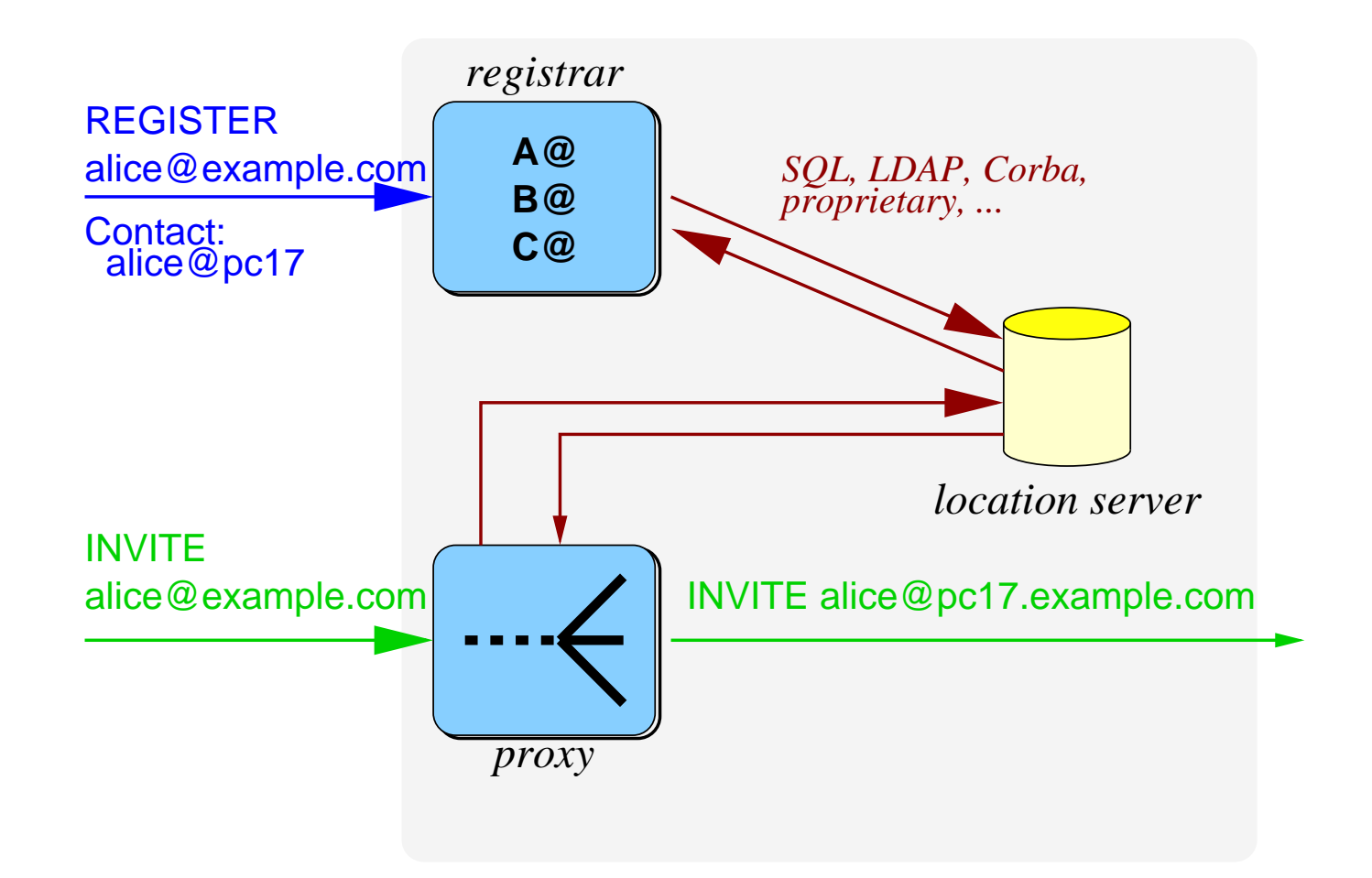

## **Basic user location mechanism**

- 1. host(SIP URL)  $\longrightarrow$  host name of proxy
- 2. DNS: host name of proxy  $\rightarrow$  SIP server(s)
- 3. if SIP UAS: alert user; done
- 4. if SIP proxy/redirect server: map  $URL_n \longrightarrow URL_{n+1}$ , using any information in request
- 5. go to step 1

One minor exception. . .

## **Basic SIP "routing" mechanisms**

- will fill in details later
- route using request URIs
- all but first request in call typically bypass proxies and go direct UAC UAS
- $\bullet$ however, can use "record-routing" to force certain proxies to be visited all the time
- responses always traverse the same route as requests

## **Outbound proxies**

- normally, proxy serves one or more domains
- outbound proxies are used for *all* outbound requests from within <sup>a</sup> domain
- typically, for managing corporate firewalls and policy enforcement
- may also provide dial plans or route tel/fax URLs
- other uses: lawyer client billing, ...

#### **Locating users: DNS SRV**

• email: DNS MX record allows mapping of domain to mail host, e.g.

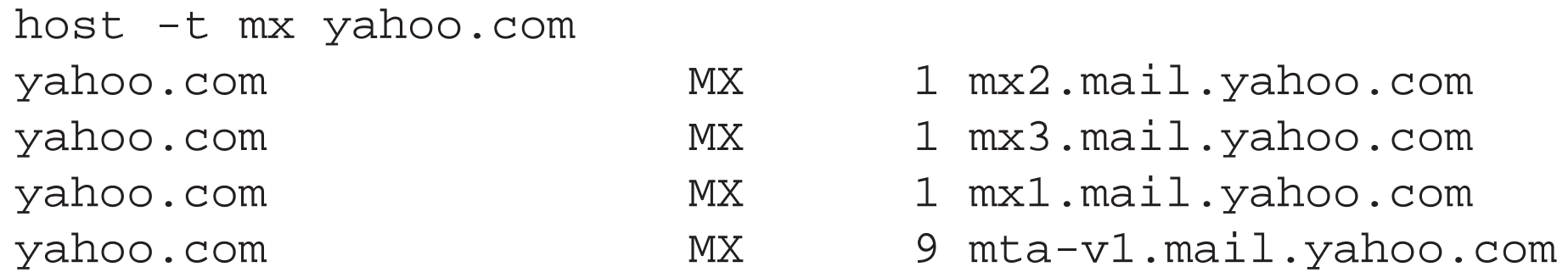

- SIP: use a newer record for general-purpose mapping, SRV (RFC 2782)
- • mapping from service and transport protocol to one or more servers, including protocols

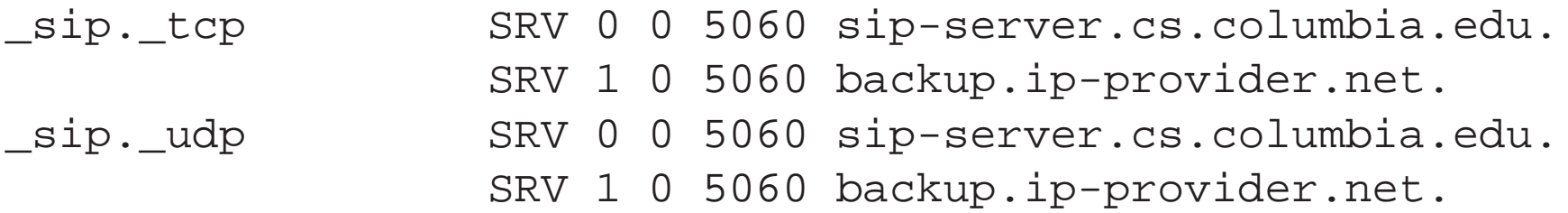

• allows priority (for back-up) and weight (for load balancing)

#### **Using DNS SRV for scalable load-balancing**

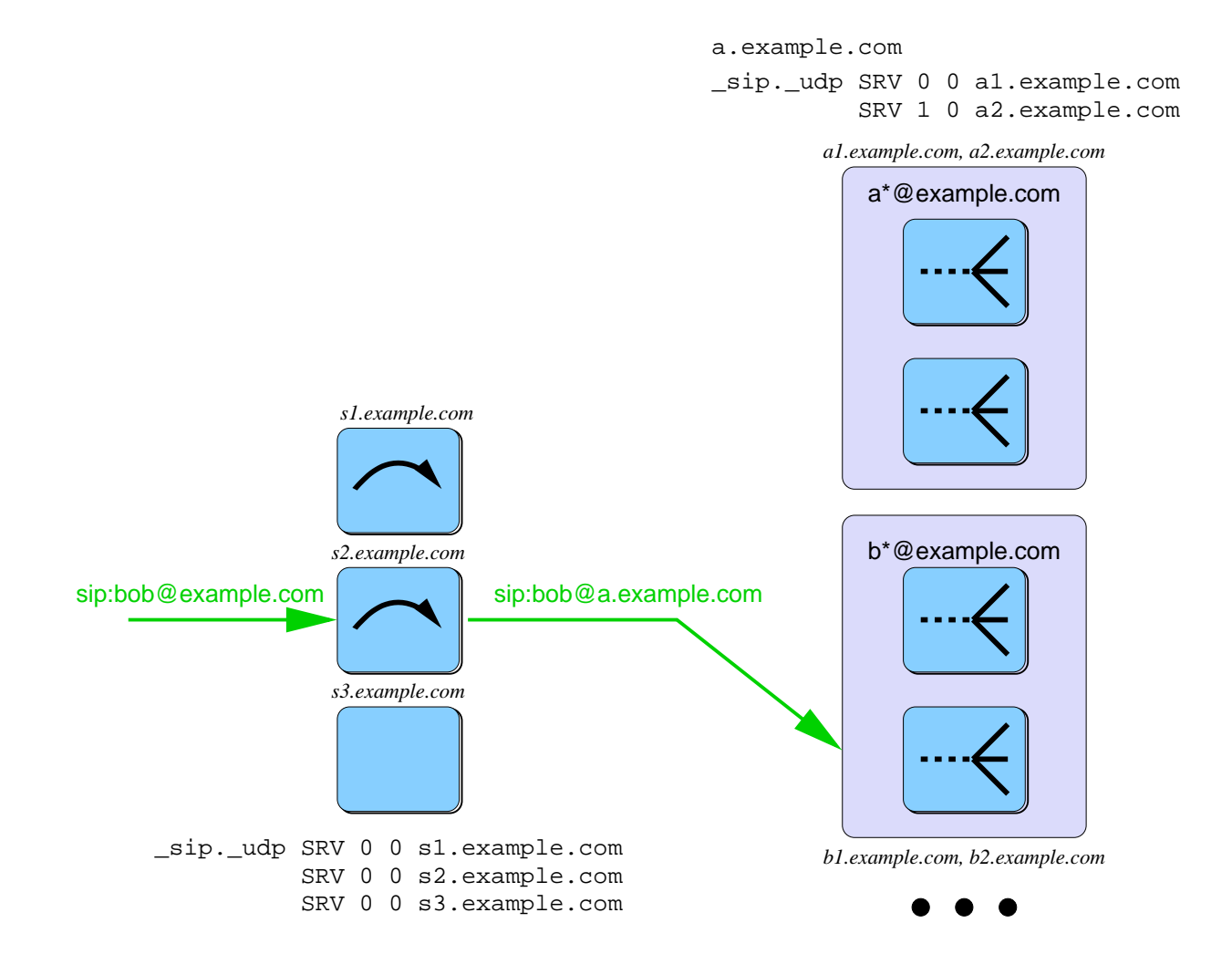

## **Aside: SIP scaling**

- •HTTP request director  $\leftrightarrow$  SIP client-based
- HTTP randomized DNS (short TTL!)  $\leftrightarrow$  SRV weights and priorities
- can't just distribute requests randomly, since backend (registration) synchronization is needed
- registration scaling: requests/second \* 3600; e.g., 100 requests/second •• 360,000 users/server
- major bottlenecks are logging and database updates
- generally, higher registration than **INVITE** rates

## **PSTN interoperation assumptions**

- each IP phone needs to be reachable from the PSTN, without "dialing" an IP address  $\longrightarrow$  possible IETF working group, ETSI Tiphon
	- **–** LDAP
	- **–** DNS
- multiple gateways from IP to PSTN
	- $-$  (almost) any gateway can call any phone  $\longrightarrow$  locate "best"/"closest"/"cheapest"
	- **–** attributes
	- $-$  distributing and merging attributes  $\longrightarrow \text{TRIP}$

#### **Translating telephone numbers**

#### *Dialing 7042*

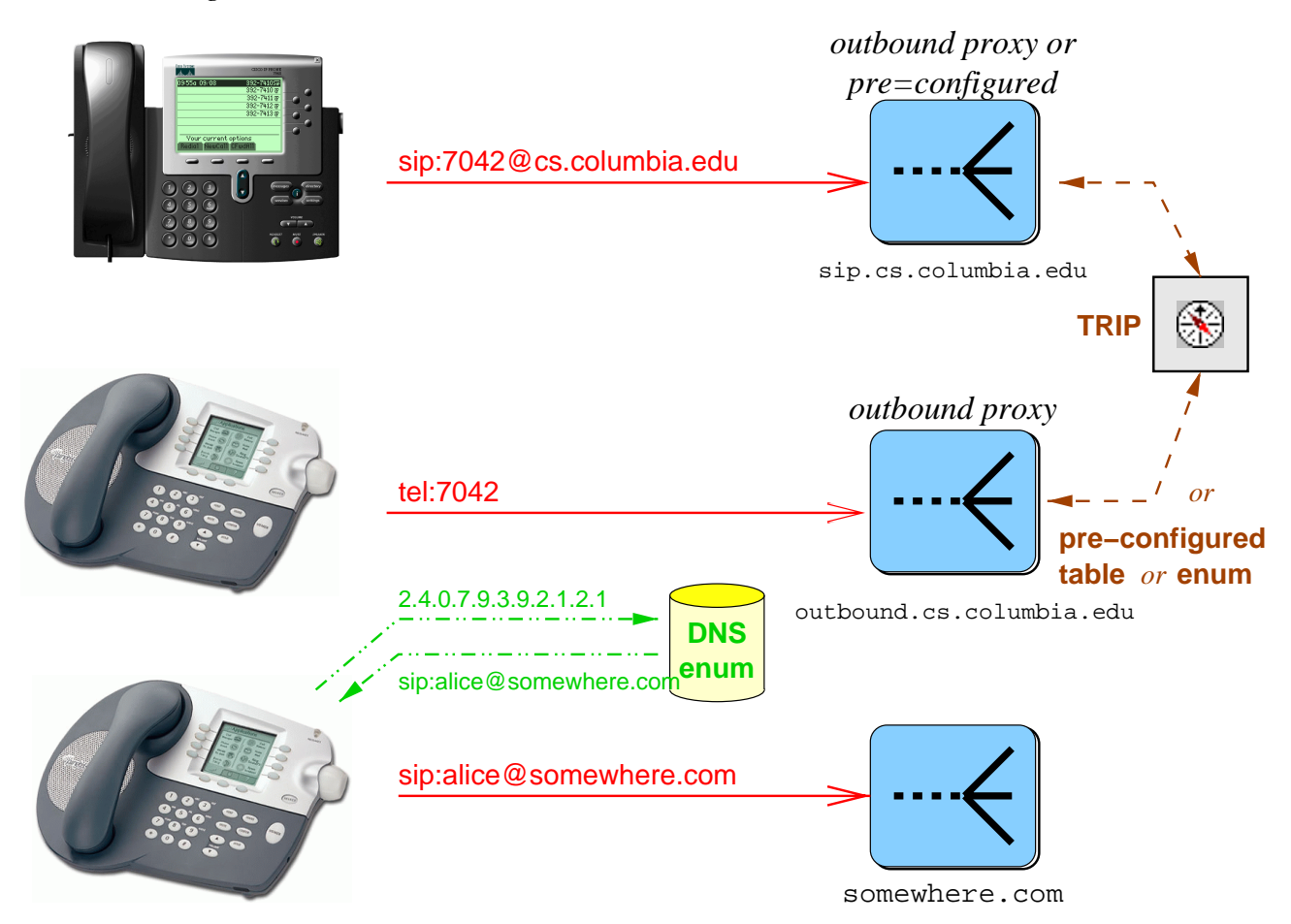

## **DNS for number mapping**

- SCP may treat DNS as yet another database
- use DNS NAPTR rewriting for local number portability (LNP)
- find out which signaling services are supported

Issues for any scheme:

- rapid, secure, globally visible updates (e.g., for LNP)
- ownership of addresses or neutral third party?

## **e164.arpa**

- 1. convert to digits:  $+46-8-56264000 \longrightarrow 46856264000$
- 2. insert dots: 4.6.8.5.6.4.0.0.0
- 3. reverse: 0.0.0.4.6.5.8.6.4
- 4. append TLD: 0.0.0.4.6.5.8.6.4.e164.arpa

#### **Phone number rewriting**

- NAPTR (RFC 2168, being updated): originally for URN rewriting
- flag: "a" for A RR, "s" for SRV RR

```
2.8.0.4.6.2.6.5.8.6.4.e164.int.
IN NAPTR 10 10 "a" "sip+N2R" "" "sip:paf@swip.net".
IN NAPTR 102 10 "s" "potscall+N2R" "" _potscall._tcp.paf.swip.net.
IN NAPTR 102 10 "a" "smtp+N2R" "" "mailto:paf@swip.net".
```
### **Local number portability**

• old number:  $+46-346-23232$ , but has moved to a 'telcoy'.

2.3.2.3.2.6.4.3.6.4.e164.int. IN NS ns.telcoy.net.

• Telco Y allocates +46-8-919191:

\$ORIGIN 6.4.e164.int. \_potscall.\_tcp.2.3.2.3.2.6.4.3 IN SRV 10 10 1.9.1.9.1.9.8

### **Translation from E.164 to SIP**

+46-76-11223344 gets translated via Global Title Translation by the SCP finding DNS record:

```
4.4.3.3.2.2.1.1.6.7.6.4.e164.int. IN SOA ....
    IN NS ....
    IN NAPTR 100 10 "a" "sip+N2R" "" "sip:foobar@x.example.net"
```
Then, call can only be made by SIP. The SCP routes the call to the correct gateway, using <sup>a</sup> mechanism currently not specified.
# Other signaling approaches

### **Differences to classical signaling**

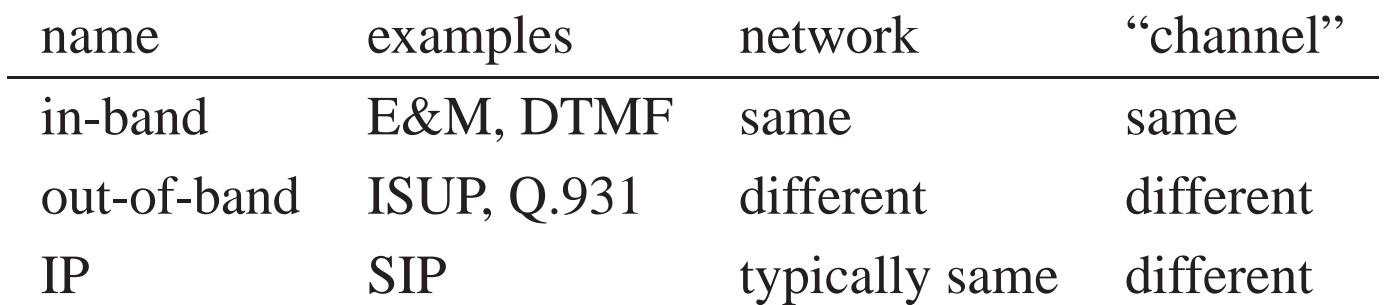

IP signaling meets media only at end systems, while PSTN out-of-band intersects at every switch

#### **Aside: Alternative architecture: master-slave**

- master-slave: MGC (media gateway controller) controls one or more gateways
- allows splitting of signaling and media functionality
- "please send audio from circuit 42 to 10.1.2.3"
- • uses MGCP (implemented) or Megaco/H.248 (standardized, but just beginning to be implemented)
- gateway can be residential
- •basis of PacketCable NCS (network control system) architecture
- service creation similar to digital PBX or switch
- end system has no semantic knowledge of what's happening
- $\longrightarrow$  can charge for caller id, call waiting

#### **MGCP/SIP architecture**

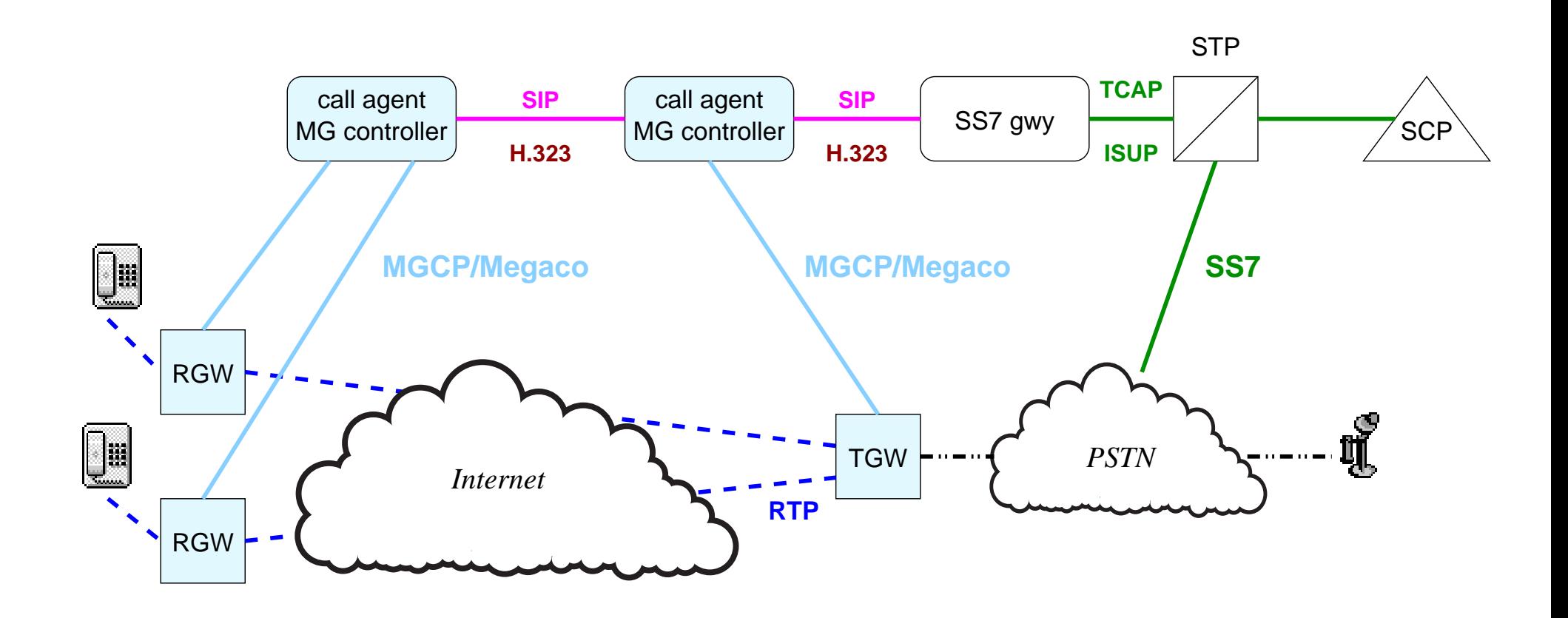

## **Extending SIP**

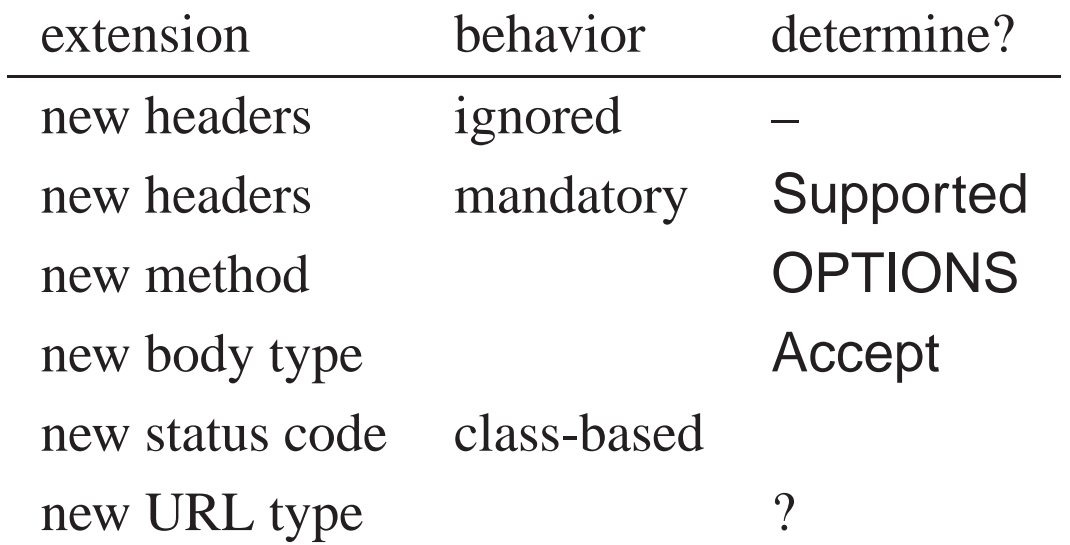

#### **SIP extensions and feature negotiation**

- if crucial, mark with "Require: *feature*"
- IANA-registered features are simple names, private features use reverse domain names
- indicate features supported in Supported:
	- C->S: INVITE sip:watson@bell-telephone.com SIP/2.0 Require: com.example.billing Supported: 100rel Payment: sheep\_skins, conch\_shells
	- S->C: SIP/2.0 420 Bad Extension Unsupported: com.example.billing
	- S->C: SIP/2.0 421 Extension Required Require: 183

## User identification

#### **Standard call/caller identification**

**Request-URI:** next hop

**To:** logical call destination

**From:** logical call origin

**Organization:** organization of caller/callee

**Subject:** subject of call

**Call-Info:** additional information about caller or callee

```
Call-Info:
   <http://wwww.example.com/alice/photo.jpg> ;purpose=icon
   <http://www.example.com/alice/> ;purpose=info
```
**User-Agent:** make and model of user agen<sup>t</sup>

### **Additional call information**

**Priority:** call priority: emergency, urgent, normal, non-urgen<sup>t</sup>

Alert-Info: render instead of ring tone

Alert-Info: <http://wwww.example.com/sounds/moo.wav>

**In-Reply-To:** call-id being returned

### **draft-ietf-sip-privacy**

- To/headerFrom are chosen by end system  $\blacksquare$  may lie
- need privacy indications similar to caller id

```
Remote-Party-ID: "John Doe"
                 <sip:jdoe@foo.com>;party=calling;
                 id-type=subscriber;privacy=full
```
- screen=yes: was verified by proxy
- type can be subscriber, user, alias, return (calls), term (terminal)
- may add geographic user location

## SIP services

### **Invitation modes**

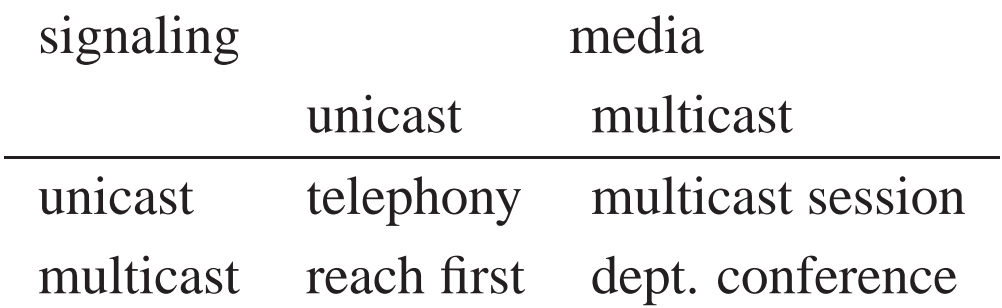

➠ SIP for all modes, SAP/SDP also for multicast/multicast

#### **SIP-based services**

**Call forwarding:** basic INVITE behavior (proxy/redirect)

**Call transfer:** REFER method (see later)

**Call hold:** set media address to  $0.0.0$ . $0 -$  can be done individually per media

**Caller id:** From, plus extensions

**DTMF** carriage: carry as RTP payload (RFC 2833)

**Calling card:** B2BUA <sup>+</sup> voice server

**Voice mail:** UA with special  $URL(s) + possibly RTSP$ 

### **Call transfer**

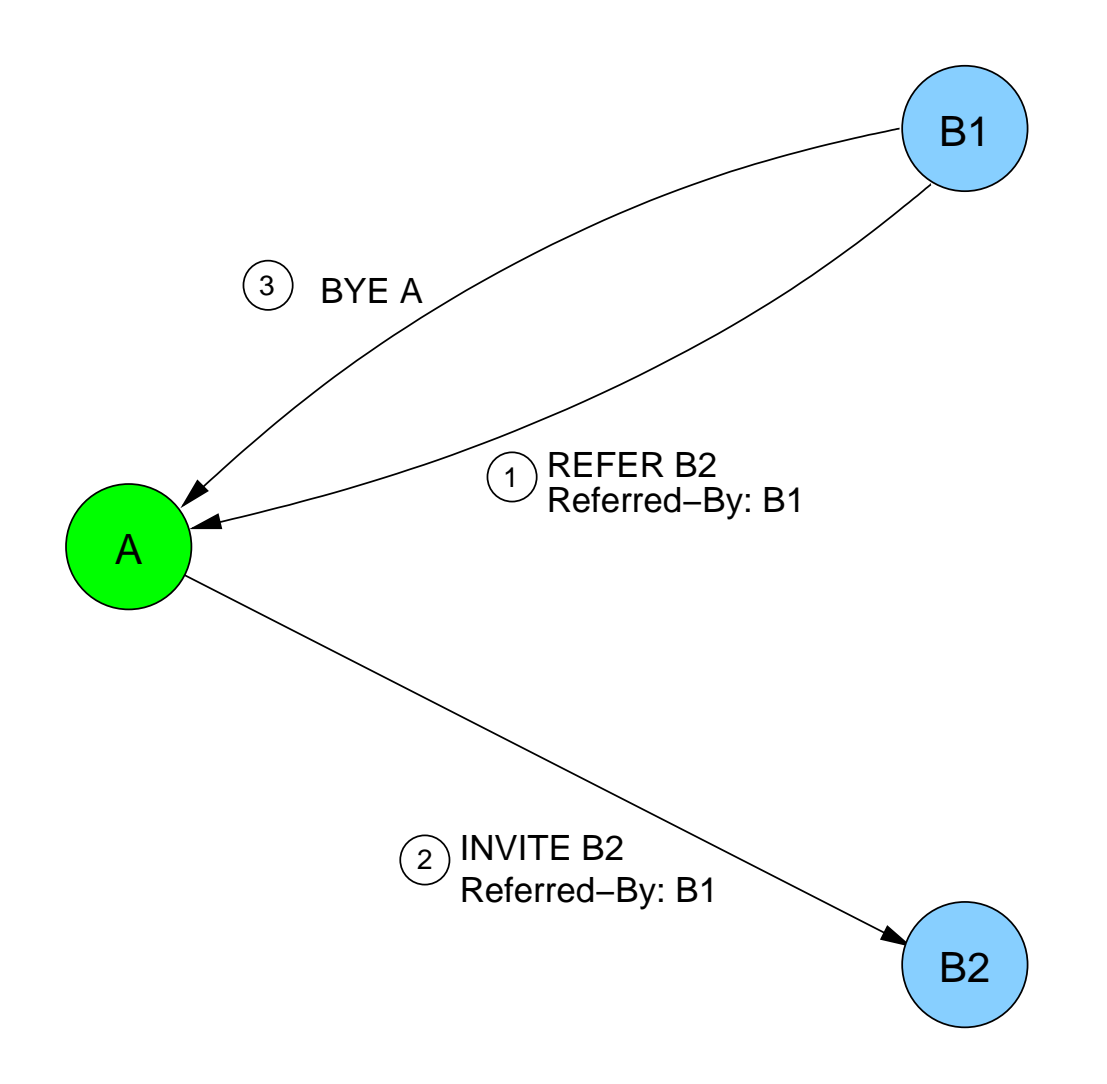

### **IVR and VoiceXML**

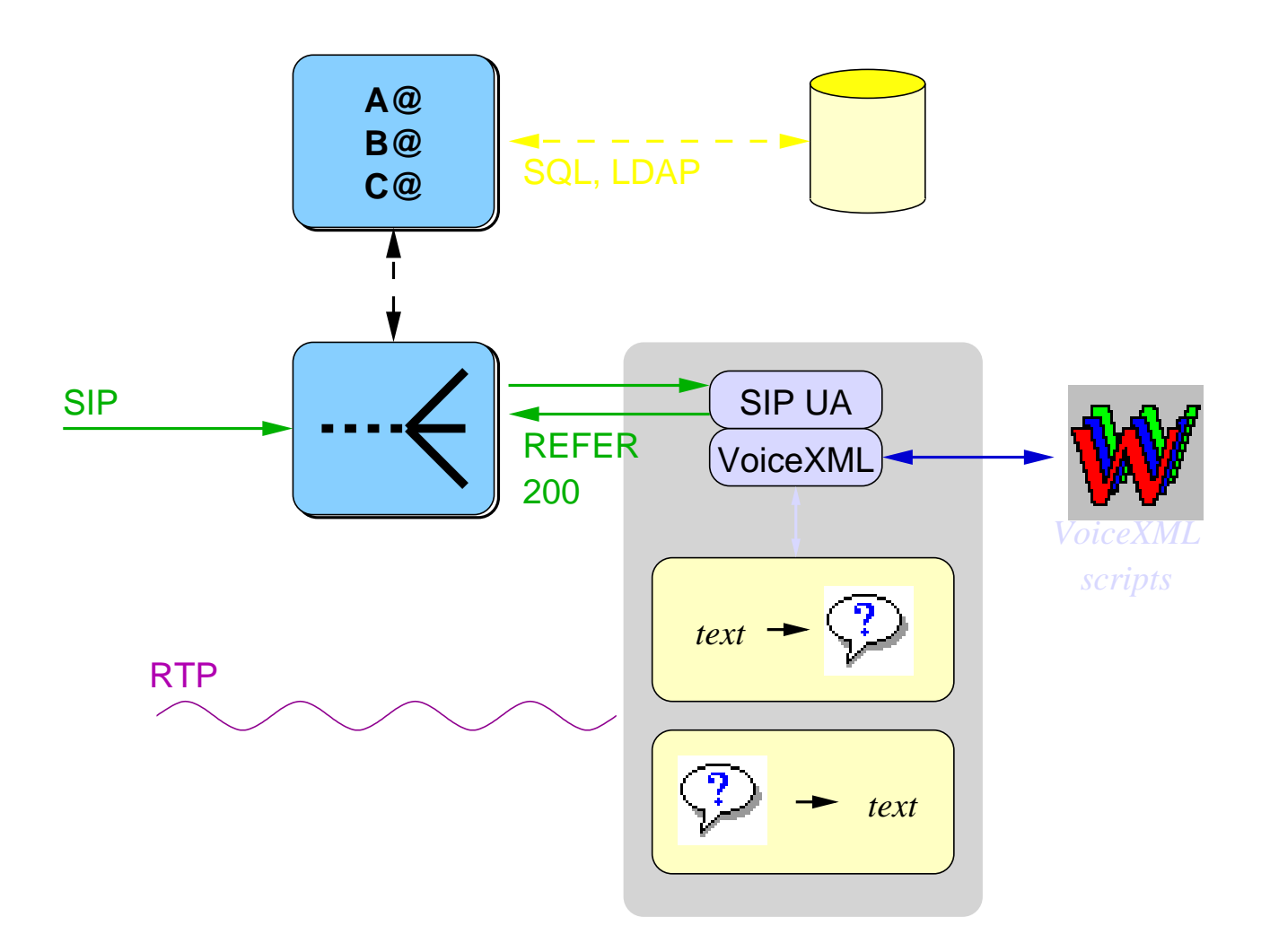

### **Third-party call control**

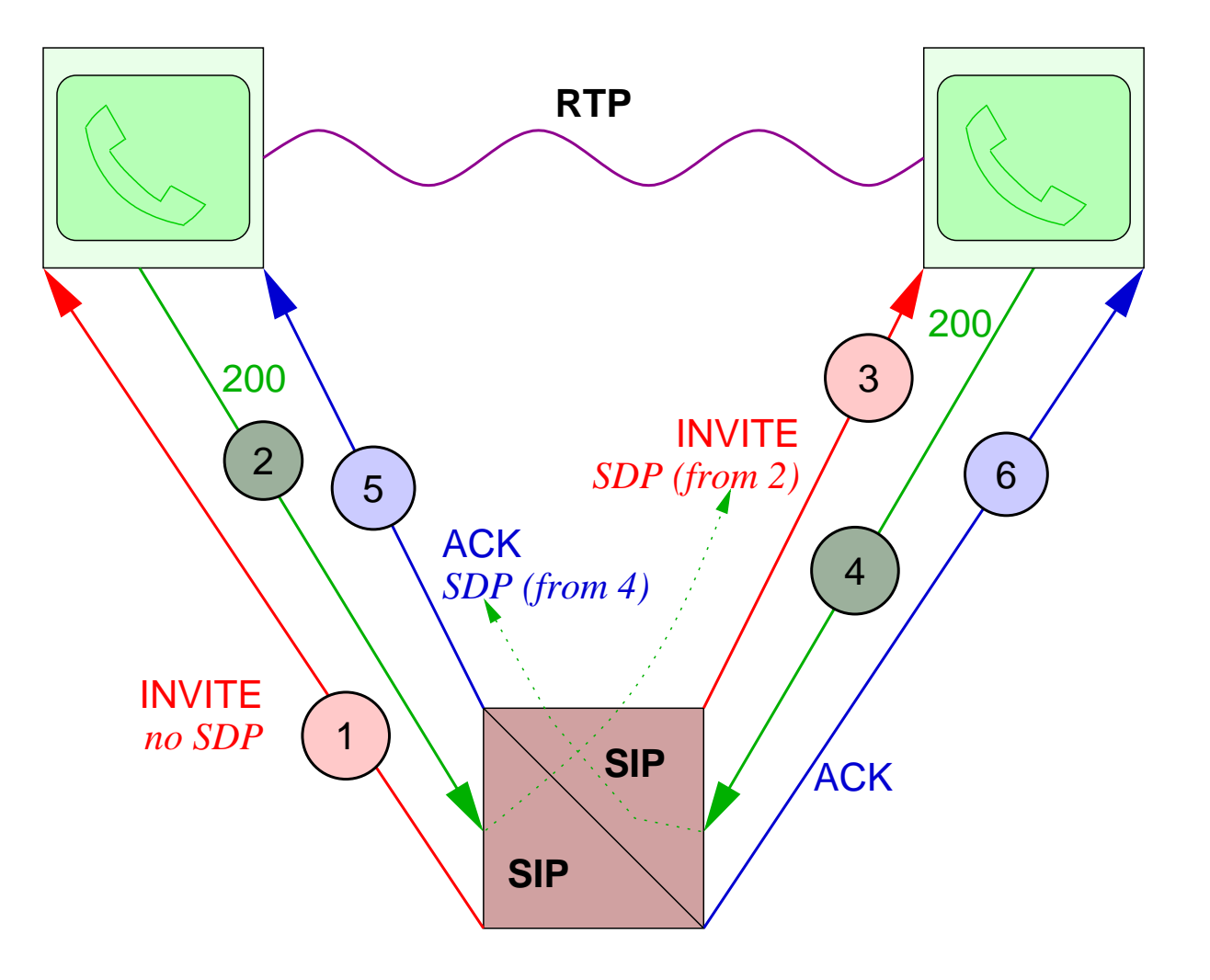

## **SIP billing/charging**

What for?

- transport  $\blacksquare$  resource reservation protocol
- SIP services (call processing)  $\blacksquare$ authentication
- PSTN gateway services
- media server services (translation, storage)

#### How?

- $\bullet$ resource reservation protocols
- SIP-in-DIAMETER approach
- server log files

# Security issues

#### **Threats**

- spoofing From in REGISTER: call redirection
- spoofing From in INVITE: bypass call filtering
- snooping media packets
- billing confusion (identifier munging)
- denial-of-service attacks

## **SIP security**

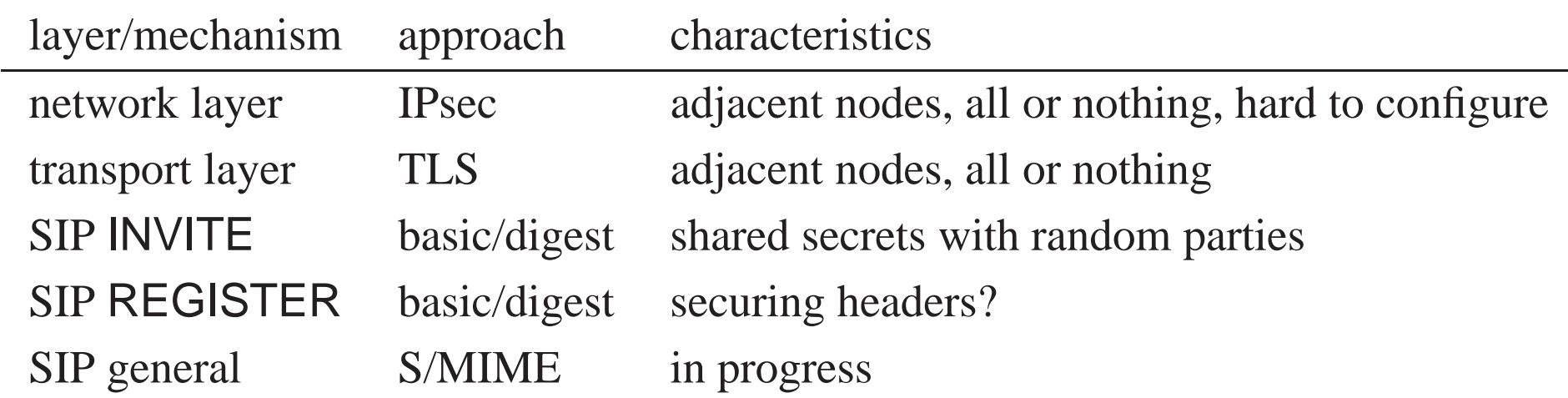

Basic (plaintext password) and digest (challenge-response) are very similar to HTTP security mechanisms.

#### **SIP authentication**

**Basic:** include plain-text password in request, immediately or after 401 (Unauthorized) or 407 (Proxy Authorization) response

**Digest:** challenge-response with shared secret

**Certificate:** sign non-Via parts of reques<sup>t</sup> headers, body with PGP, PKCS #7 **SSL, SSH:** but only for TCP

• but: need more elaborate cryptographic capability indication in SDP

#### **Basic authentication**

• Challenge by UAS:

SIP/2.0 401 Unauthorized WWW-Authenticate: Basic realm="business"

• client responds with

INVITE sip:alice@wonderland.com SIP/2.0 CSeq: 2 INVITE Authorization: QWxhZGRpbjpvcGVuIHNlc2FtZQ== where authorization is base64(*userid*:*password*)

• usually caller  $\rightarrow$  callee, but challenge can be in request

### **Digest authentication**

•  $\overline{A}$  calls  $\overline{B}$  and fails:

```
SIP/2.0 401 Unauthorized
Authenticate: Digest realm="GW service",
   domain="wcom.com", nonce="wf84f1ceczx41ae6cbe5aea9c8e88
   opaque="42", stale="FALSE", algorithm="MD5"
```
• A tries again:

```
INVITE sip:UserB@ss1.wcom.com SIP/2.0
Authorization:Digest username="UserA", realm="GW service",
   nonce="wf84f1ceczx41ae6cbe5aea9c8e88d359",
   opaque="42", uri="sip:UserB@ss1.wcom.com",
   response="42ce3cef44b22f50c6a6071bc8"
```
### **Digest authentication**

```
username: user authenticating herself
realm: several per user, used also for display
nonce: copied into Authorization
opaque: copied into Authorization
uri: original request URL
response: 32 hex digits:
    KD (H(A_1), nonce-value : H(A_2))
    for MD5: H(H(A_1): nonce-value : H(A_2))where A_1 = username : realm : passwd
    A_2 = method : uri
```
# Quality of Service

## **Quality of service**

- SIP and data paths disjoint **Fourier SIP** can't reserve resources
- but: SDP may provide information to end systems on desired QoS
- SDP contains range of codecs to allow mid-call adaptation

#### **Interaction with resource reservation**

avoid "fast busy" after ringing ➠ interleave

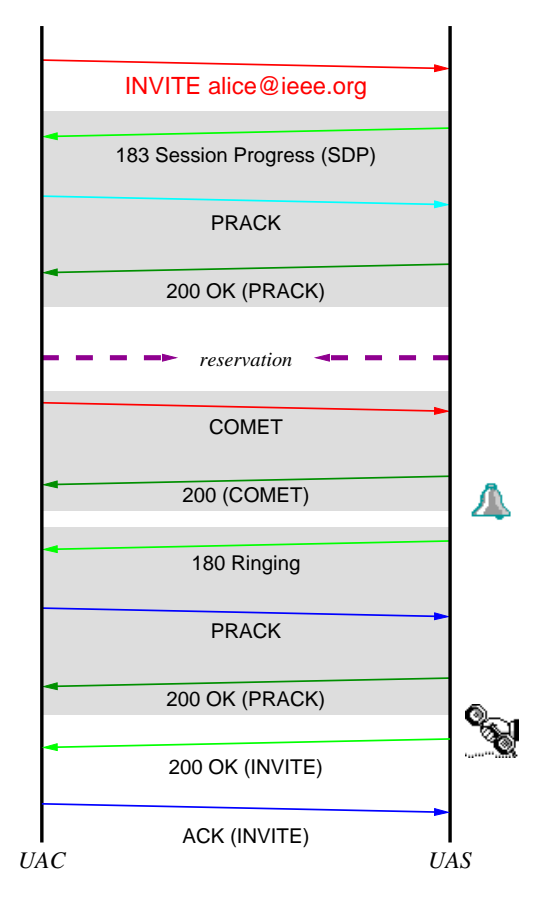

## SIP Caller Preferences

#### **Preferences**

**callee:** scripts, CPL, REGISTER advice in Contact,...

**caller:** help guide routing ("no home number") and order of attempts when forking ("try videophone first, then phone, then answering service")

"caller proposes, callee disposes"

### **Extended SIP** Contact **header**

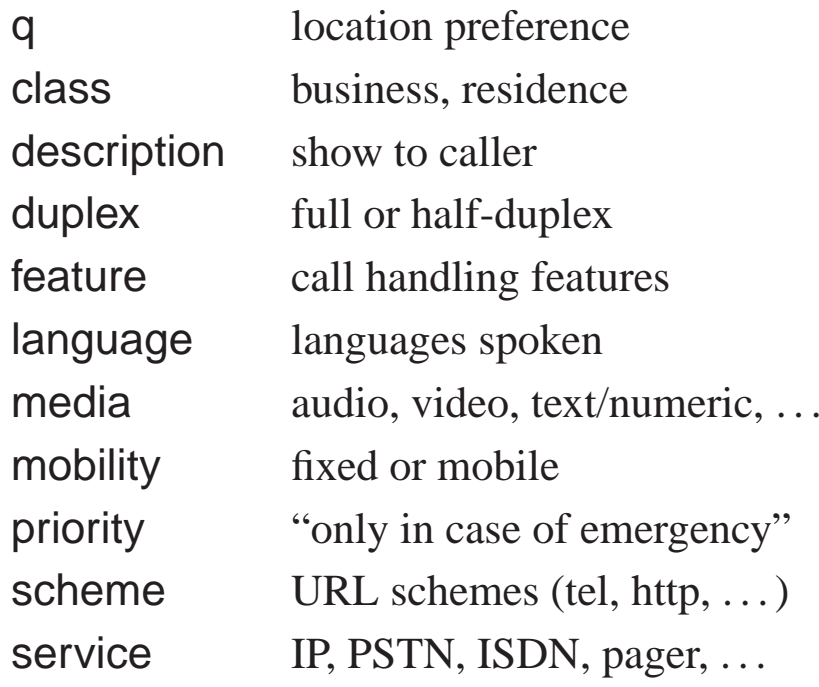

#### **Contact example**

#### q=*quality* gives preference.

```
SIP/2.0 302 Moved temporarily
Contact: sip:hgs@erlang.cs.columbia.edu
 ;action=redirect ;service=IP,voice-mail
 ;media=audio ;duplex=full ;q=0.7;
Contact: tel:+1-415-555-1212 ; service=ISDN
 ;mobility=fixed ;language=en,es,iw ;q=0.5
Contact: tel:+1-800-555-1212 ; service=pager
 ;mobility=mobile
 ;duplex=send-only;media=text; q=0.1; priority=urgent;
 ;description="For emergencies only"
Contact: mailto:hgs@cs.columbia.edu
```
## **Accept-Contact and Reject-Contact**

• determine order of contacting users:

```
Accept-Contact: sip:sales@acme.com ;q=0,
; media="!video" ; q=0.1,
; mobility="fixed" ; q=0.6,
;mobility="!fixed" ;q=0.4
```
- ➠ "avoid connecting me to sales; I prefer <sup>a</sup> landline phone; try
- Reject-Contact: rule out destinations

```
Reject-Contact: ;class=personal
```
### **Request-Disposition**

- proxy or redirect
- cancel ringing second phone after first picked up?
- allow forking?
- search recursively?
- search sequentially or in parallel?
- queue the call?

Request-Disposition: proxy, recurse, parallel

## SIP presence, events and instant messaging

#### **SIP presence architecture**

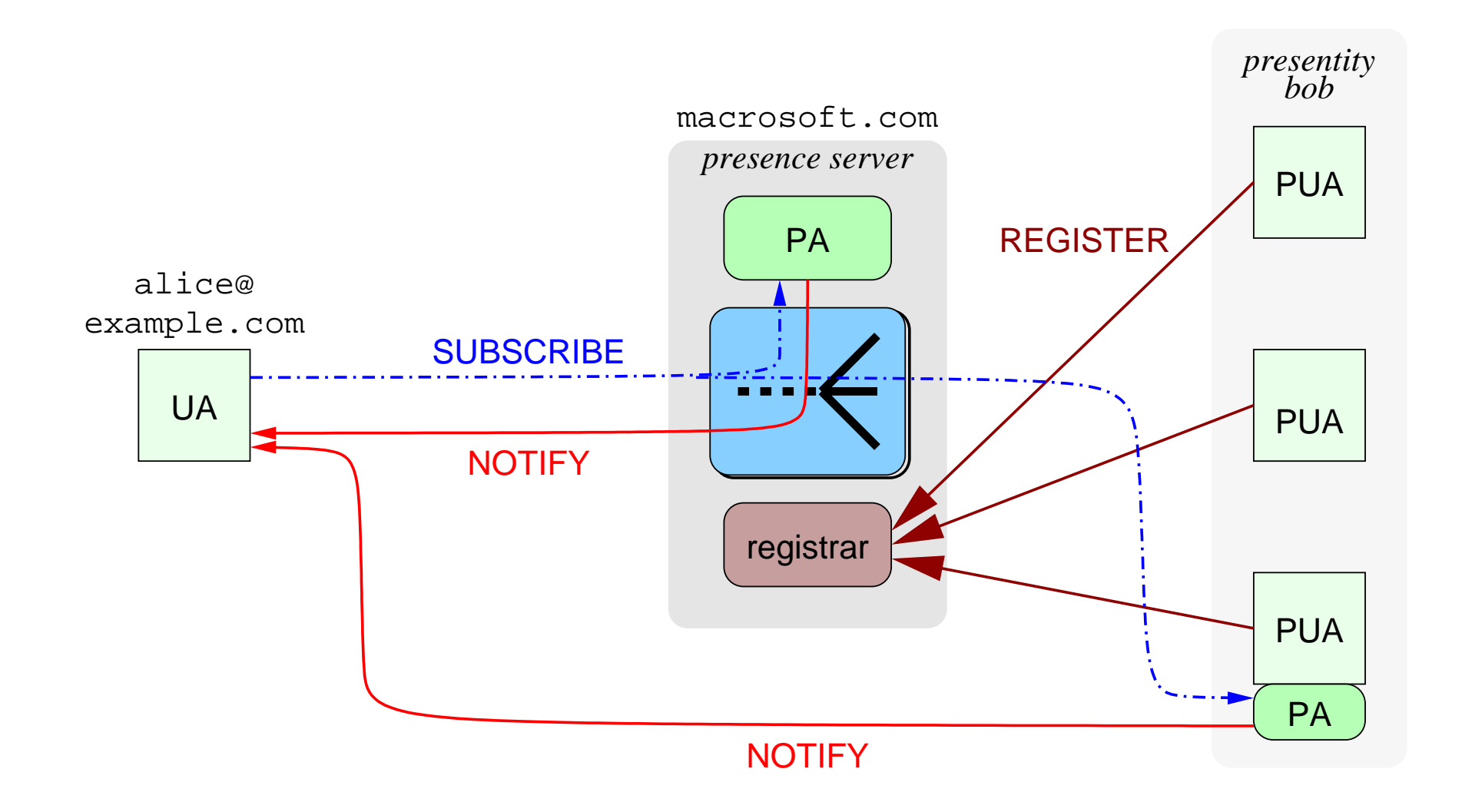

#### **SIP presence components**

**Presentity:** logical entity being subscribe to, e.g., alice@wonderland.com, with several agents

#### **Registrar:** receives REGISTER requests

**Presence user agent (PUA):** generates REGISTER, but no SUBSCRIBE or NOTIFY **••** any non-presence-aware SIP software

**Presence agent:** receive SUBSCRIBE, generate NOTIFY

**Presence server:** SIP proxy + PA

**Presence client:** SIP UA + PA
## **SIP presence protocol**

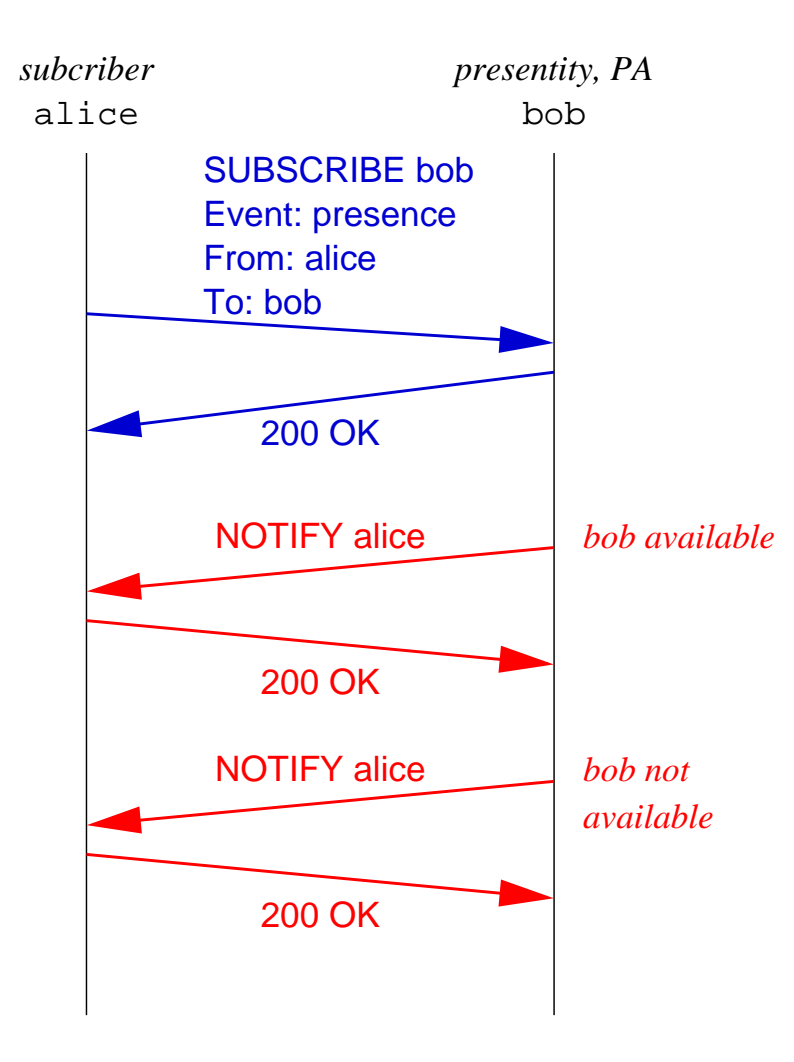

## **SIP SUBSCRIBE example**

SUBSCRIBE sip:bob@macrosoft.com SIP/2.0 Event: presence To: sip:bob@macrosoft.com From: sip:user@example.com Contact: sip:user@userpc.example.com Call-ID: knsd08alas9dy@3.4.5.6 CSeq: 1 SUBSCRIBE Expires: 3600 Content-Length: 0

- Forked to all PUAs that have REGISTERed with method SUBSCRIBE.
- 200 (OK) response contains current state.

# **SIP NOTIFY example**

```
NOTIFY sip:user@userpc.example.com
To: sip:user@example.com
From: sip:alice@wonderland.com
Call-ID: knsd08alas9dy@3.4.5.6
CSeq: 1 NOTIFY
Content-Type: application/xpidf+xml
<?xml version="1.0"?>
<!DOCTYPE presence
 PUBLIC "-//IETF//DTD RFCxxxx XPIDF 1.0//EN" "xpidf.dtd">
<presence>
  <presentity uri="sip:alice@wonderland.com;method="SUBSCRIBE">
    <atom id="779js0a98">
      <address uri="sip:alice@wonderland.com;method=INVITE">
       <status status="closed"/>
      </address>
    </atom>
  </presentity>
</presence>
```
#### **SIP events**

- single-valued (light-switch) to complex (CD changer) to multi-valued (temperature samples)
- both built-in and mediated (X10)
- often combined with audio/video in same system: security, industrial control, home entertainment
- notification rates vary **••** gradual transition to continuous media

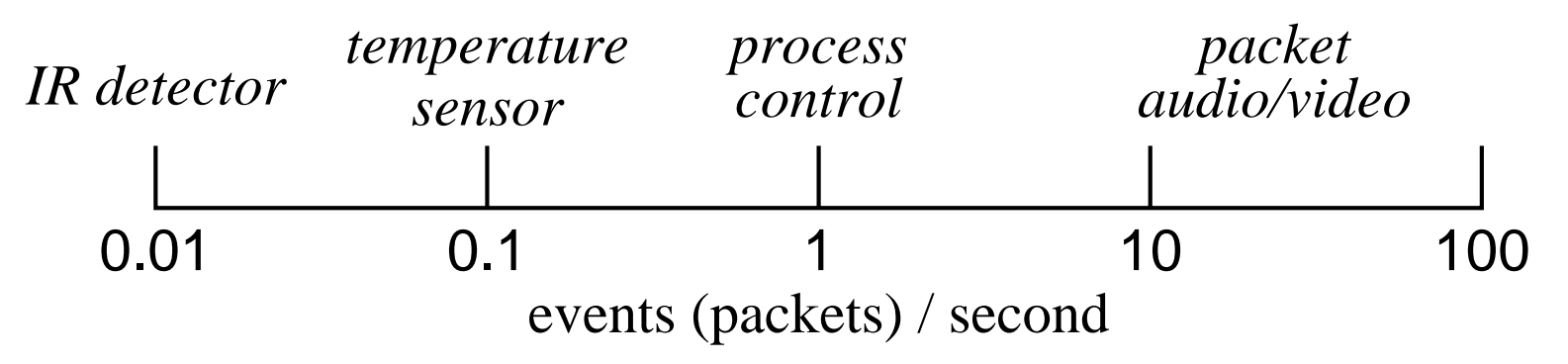

• Event describes event type

#### **Example home architecture**

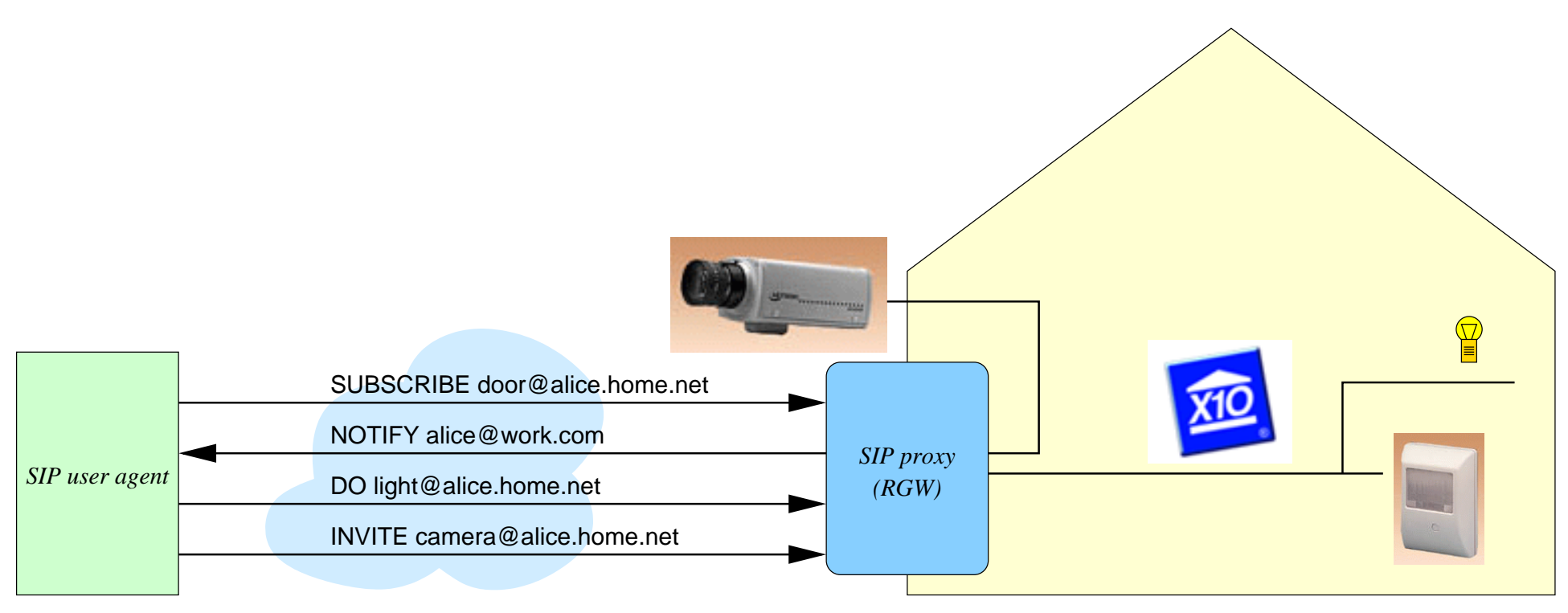

(Work with Telcordia)

- send text or any other MIME type
- either as SDP-initiated session or as individual messages
- use MESSAGE

# Programming SIP Services

# **Programming SIP services**

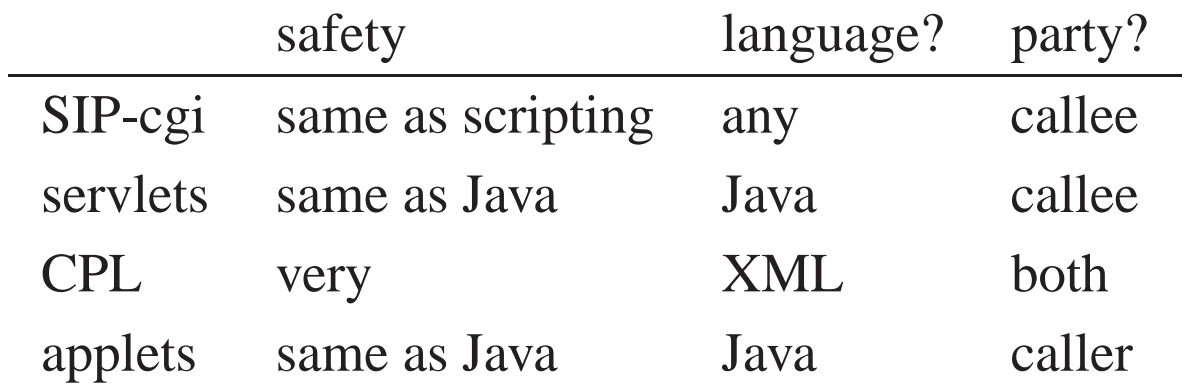

#### **Programming services**

- "caller proposes, callee disposes, administrator decides"
- web = static pages  $\longrightarrow$  cgi-bin  $\longrightarrow$  Java
- "if somebody is trying to call for the 3rd time, allow mobile"
- "try office and lab in parallel, if that fails, try home"
- "allow call to mobile if I've talked to person before"
- "if on telemarketing list, forward to dial-a-joke"
- phone: CTI = complex, not generally for end users

#### **cgi-bin for SIP Servers**

- extend SIP user/proxy/redirect server functionality without changing server software
- server manages retransmission, loop detection, authentication, . . .
- Perl, Tcl, VB scripts

#### **Examples**

- Call forward on busy/no answer
- Administrative screening (firewall)
- Central phone server
- Intelligent user location
- Third-party registration control
- Calendarbook access
- Client billing allocation (lawyer's office)
- $\bullet$ End system busy
- $\bullet$  Phone bank (call distribution/queueing)

# **cgi Script Functionality**

called for any method excep<sup>t</sup> ACK or CANCEL

- proxying of requests
- returning responses
- generate new requests

once for each reques<sup>t</sup> or response or timeout

#### **cgi Script Mechanism**

**environment variables:** headers, methods, authenticated user, . . .

**stdin:** body of reques<sup>t</sup>

**stdout:** new request, meta-requests:

- CGI- requests for proxying, response, default action
- script cookie for state across messages
- reexecute on all, final response, never

#### **Cgi Example: Call Forwarding**

```
use DB_File;
sub fail {
    my($status, $reason) = @_;
    print "SIP/2.0 $status $reason\n\n";
    exit 0;
}
tie %addresses, 'DB_File', 'addresses.db'
    or fail("500", "Address database failure");
$to = $ENV{'HTTP_TO'};
if (! defined( $to )) {
    fail("400", "Missing Recipient");
}
```

```
$destination = $addresses{$to};
if (! defined( $destination )) {
    fail("404", "No such user");
}
print "CGI-PROXY-REQUEST-TO $destination SIP/2.0\n";
print "CGI-Reexecute-On: never\n\n";
```
untie %addresses; # Close db file

**The Call Processing Language**

Jonathan Lennox Columbia University lennox@cs.columbia.edu

May 5, 2000

Allow users to create simple Internet telephony services

Features:

- Creatable and editable by simple graphical tools
- Independent of signalling protocol
- Safe to run in servers

#### **Abstract structure**

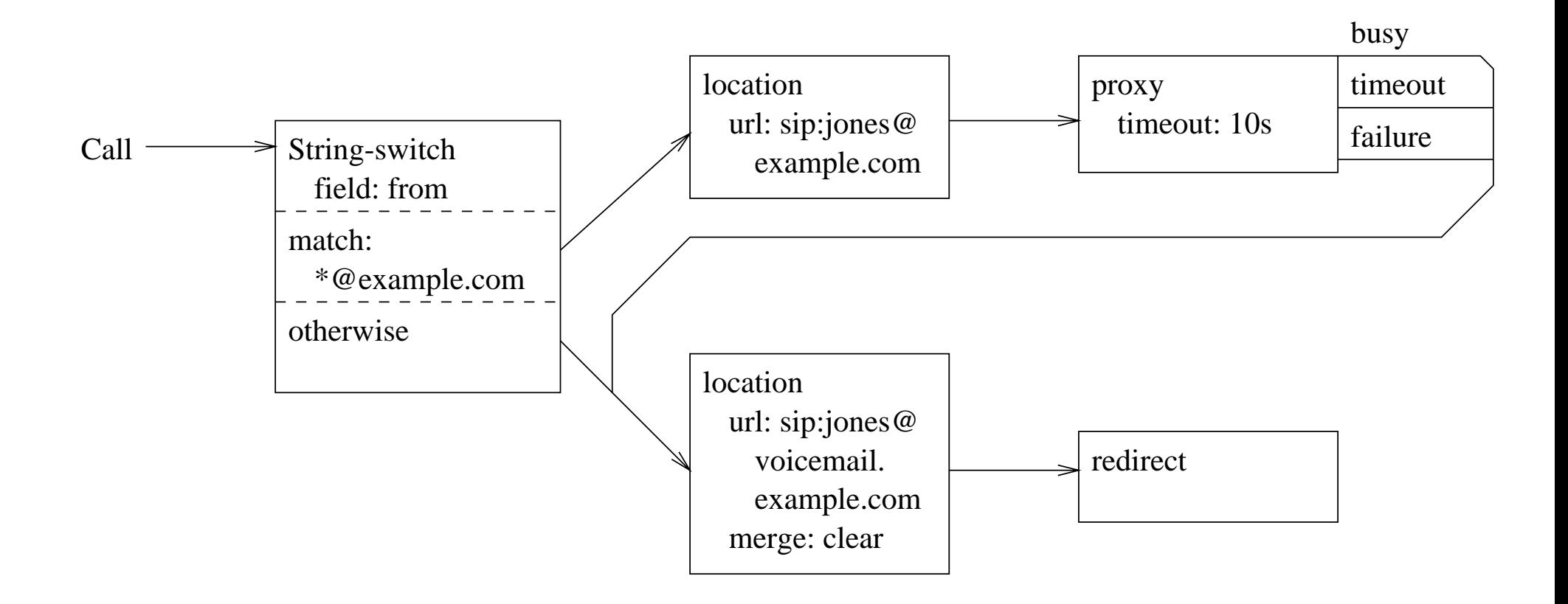

#### **Abstract structure (cont)**

- Nodes and outputs "boxes" and "arrows"
- Nodes have parameters
- Start from single root "call" node
- Progress down tree of control
- May invoke sub-actions
- Follow one output of each node, based on outcome
- Continue until we get to a node with no outputs

#### **Textual representation**

#### <cpl> <subaction id="voicemail"> <location url="sip:jones@voicemail.example.com"> <redirect /> </location> </subaction>

#### **Textual representation**

```
<incoming>
    <address-switch field="origin" subfield="host">
      <address subdomain-of="example.com">
        <location url="sip:jones@example.com">
          <proxy>
            <busy> <sub ref="voicemail" /> </busy>
            <noanswer> <sub ref="voicemail" /> </noanswer>
            <failure> <sub ref="voicemail" /> </failure>
          </proxy>
        </location>
      </address>
      <otherwise>
        <sub ref="voicemail" />
      </otherwise>
    </address-switch>
 </incoming>
</cpl>
```
#### **Textual representation**

- Represent scripts as XML documents
- Incoming, outgoing scripts are separate top-level tags
- Nodes and outputs are both tags
- Parameters are tag attributes
- Multiple outputs to one input represented by subactions

#### **Switch nodes**

Switch nodes make decisions.

Structure:

```
<type-switch field=var>
    <type condition1="value1">
        action1
    </type>
    <type condition2="value2">
        action2
    </type>
    <not-present>
        action3
    <otherwise>
        action4
    </otherwise>
</type-switch>
```
#### **Address Switches:** address

Switch based on textual strings:

**is:** (exact string match)

**contains:** substring match: only for "display"

**subdomain-of:** domain match: only for "host", "tel"

Fields are "origin," "destination," "original-destination", with subfields "address-type," "user," "host," "port," "tel," "display"

## **String Switches:** string

Switch based on textual strings, with conditions:

**is:** exact string match

**contain:** substring match

Fields: subject, organization, user-agent

#### **Time switches:** time

Switch based on the current time at the server.

**timezone:** which timezone the matching should apply in Conditions:

- year, month, date, day, timeofday
- each condition is a list of ranges:  $a_1 b_1, a_2 b_2, \ldots$
- must fall within <sup>a</sup> range of *all* specified conditions

#### **Time switches: examples**

```
<time month="12" date="25" year="1999">
   December 25th, 1999, all day
```

```
<time month="5" date="4">
   May 4th, every year, all day
```

```
<time day="1-5" timeofday="0900-1700">
```
9 AM – 5 PM, Monday through Friday, every week

#### **Time switches: examples**

```
<time timeofday="1310-1425,1440-1555,1610-1725"
   day="2,4">1:10 – 2:25 PM, 2:40 – 3:55 PM, and 4:10 – 5:25 PM, Tuesdays and Thursdays,
   every week
```

```
\tt <time date="1-7" day="1">
```
The first Monday of every month, all day

## **Location nodes**

- A number of CPL actions (proxy, redirect) take locations
- *Location nodes* let you specify them
- These are full-featured nodes because we might want to make decisions based on outcomes of location lookups, or cascade locations
- A CPL script has an implicit global list of locations
- Location nodes can add to this list, or clear the list

## **Simple location nodes:** location

Specify <sup>a</sup> location explicitly.

**url:** explicitly specified location

**clear:** clear earlier location values

Only one output; cannot fail. Don't use an explicit output node in the URL.

## **Location lookup nodes:** lookup

Specify <sup>a</sup> location abstractly, by where it should be looked up.

Parameters:

**source:** URL (ldap, http (CGI), etc) or non-URL source ("registration") to search for **locations** 

**timeout:** time to wait

**use/ignore:** • use: caller-preferences parameters to use

• ignore: caller-preferences parameters to disregard

**merge:**

Outputs: success, notfound, failure

#### **Location removal nodes:** remove-location

Remove locations from the location set, based on caller preferences/callee capabilities. Has the same effect as <sup>a</sup> "Reject-Contact" header.

**param:** caller preference parameters to apply

value: values of parameters specified in "param"

**location:** caller preference location to apply

## **Signalling Actions:** proxy

Proxy the call to the currently-specified set of locations, and automatically select one "best" final response.

**timeout:** time before giving up on the proxy attempt

**recurse:** recurse on redirect responses to the proxy attempt?

**ordering:** try location in parallel, sequential, first-only

- Outputs: busy, noanswer, failure
- If the proxy attempt was successful, script terminates

## **Signalling Actions:** redirect

Redirect the call to the currently-specified set of locations. This has no specific parameters, and causes the script to terminate.

# **Signalling Actions:** reject

Reject the call attempt. This causes the script to terminate.

status: "busy," "notfound," "reject," or "error", or a 4xx, 5xx, or 6xx code (for SIP). **reason:** string explaining the failure.

## **Non-signalling action:** mail

Notify <sup>a</sup> user of something through e-mail.

**url:** the address to contact, including any header parameters.
## **Non-signalling action:** log

Store <sup>a</sup> record of the current call in <sup>a</sup> log. **name:** the name of the log this should be stored **omment:** <sup>a</sup> string explaining the log entry Outputs: success, failure

- XML syntax defines <sup>a</sup> tree; we want CPLs to be represented as directed acyclic graphs.
- *Subactions* are defined at the top level of the script, outside other actions.
- for acyclicity, top-level actions and subactions may only call subactions which were defined earlier in the script.
- Anywhere a node is expected, you can instead have a sub tag, with a ref parameter which refers to <sup>a</sup> subaction's id.

## **Example: Call Redirect Unconditional**

```
<cpl>
 <incoming>
    <location url="sip:smith@phone.example.com">
     <redirect />
    </location>
 </incoming>
</cpl>
```
# **Example: Call Forward Busy/No Answer**

```
<cpl>
  <subaction id="voicemail">
    <location url="sip:jones@voicemail.example.com" >
      <proxy />
    </location>
 </subaction>
  <incoming>
    <location url="sip:jones@jonespc.example.com">
       <proxy timeout="8s">
         <busy>
         </busy>
         <noanswer>
           <sub ref="voicemail" />
         </noanswer>
       </proxy>
    </location>
  </incoming>
</cpl>
```
## **Example: Call Screening**

```
<cpl>
 <incoming>
    <address-switch field="origin" subfield="user">
      <address is="anonymous">
         <reject status="reject"
                 reason="I don't accept anonymous calls" />
      </address>
    </address-switch>
 </incoming>
</cpl>
```
#### **Example: Time-of-day Routing**

```
<?xml version="1.0" ?>
<!DOCTYPE call SYSTEM "cpl.dtd">
<cpl>
  <incoming>
    <time-switch timezone="US/Eastern">
      <time day="1-5" timeofday="0900-1700">
        <lookup source="registration">
          <success>
            <proxy /</success>
        </lookup>
      \langletime>
      <otherwise>
        <location url="sip:jones@voicemail.example.com">
          <proxy />
        </location>
      </otherwise>
    </time-switch>
  </incoming>
\langle cpl>
```
#### **Example: Non-call Actions**

```
<?xml version="1.0" ?>
<!DOCTYPE call SYSTEM "cpl.dtd">
<cpl>
 <incoming>
    <lookup source="http://www.example.com/cgi-bin/locate.cgi?user=jones"
            timeout="8">
      <success>
        <proxy />
      </success>
      <failure>
        <mail url="mailto:jones@example.com&Subject=lookup%20failed" />
      </failure>
    </lookup>
 </incoming>
</cpl>
```
# **RFCs**

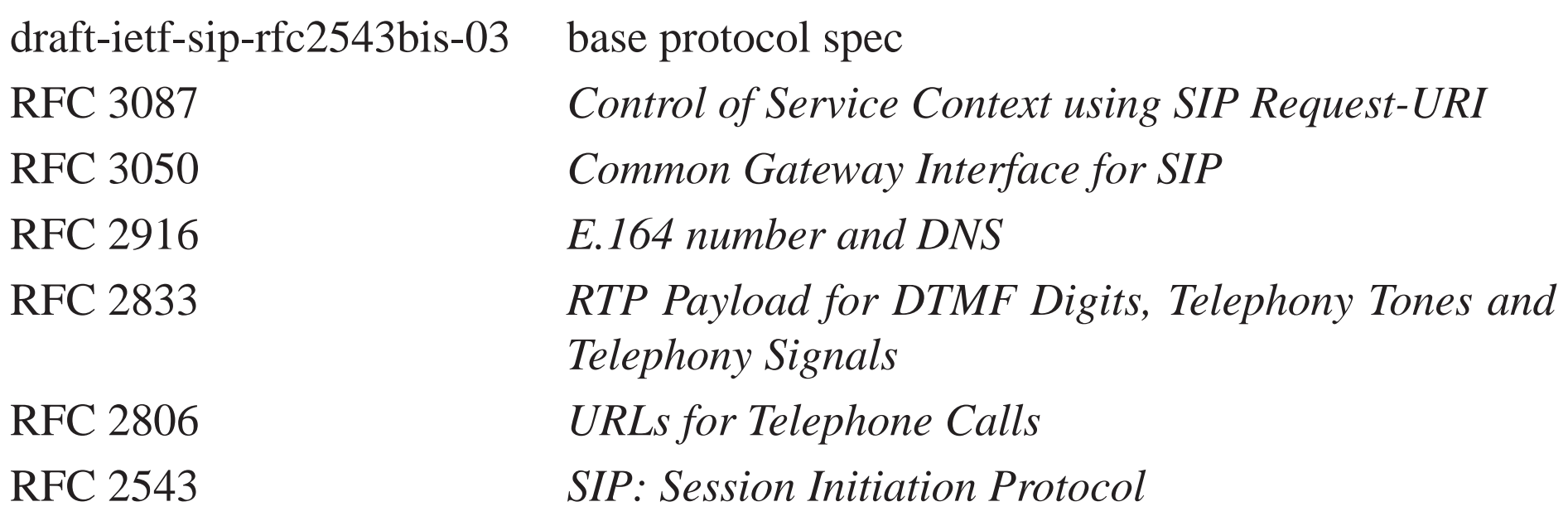

## **For more information. . .**

- **SIP:** http://www.cs.columbia.edu/sip
- **SDP:** http://www.cs.columbia.edu/˜hgs/internet/sdp.html
- **RTP:** http://www.cs.columbia.edu/˜hgs/rtp
- **Papers:** http://www.cs.columbia.edu/IRT